# **PROGRAMA INTEGRADO DE GESTÃO DAS ÁGUAS E DA PAISAGEM COMPONENTE GESTÃO DE RISCO**

# TERMO DE REFERÊNCIA

CONTRATAÇÃO DE EMPRESA PARA PRESTAÇÃO DE SERVIÇOS TÉCNICOS E ESPECIALIZADOS EM CONSULTORIA PARA IMPLANTAÇÃO, PARAMETRIZAÇÃO, CONSTRUÇÃO DE NAVEGADORES GEOGRÁFICOS, DOCUMENTAÇÃO E TRANSFERÊNCIA DE CONHECIMENTO PARA SISTEMAS GEOESPACIAIS, SENDO ESSES SERVIÇOS PRESTADOS PARA O SISTEMA INTEGRADO DE BASES GEOESPACIAIS DO ESTADO DO ESPÍRITO SANTO - GEOBASES.

Modalidade: SBQC

Março de 2019

# Sumário

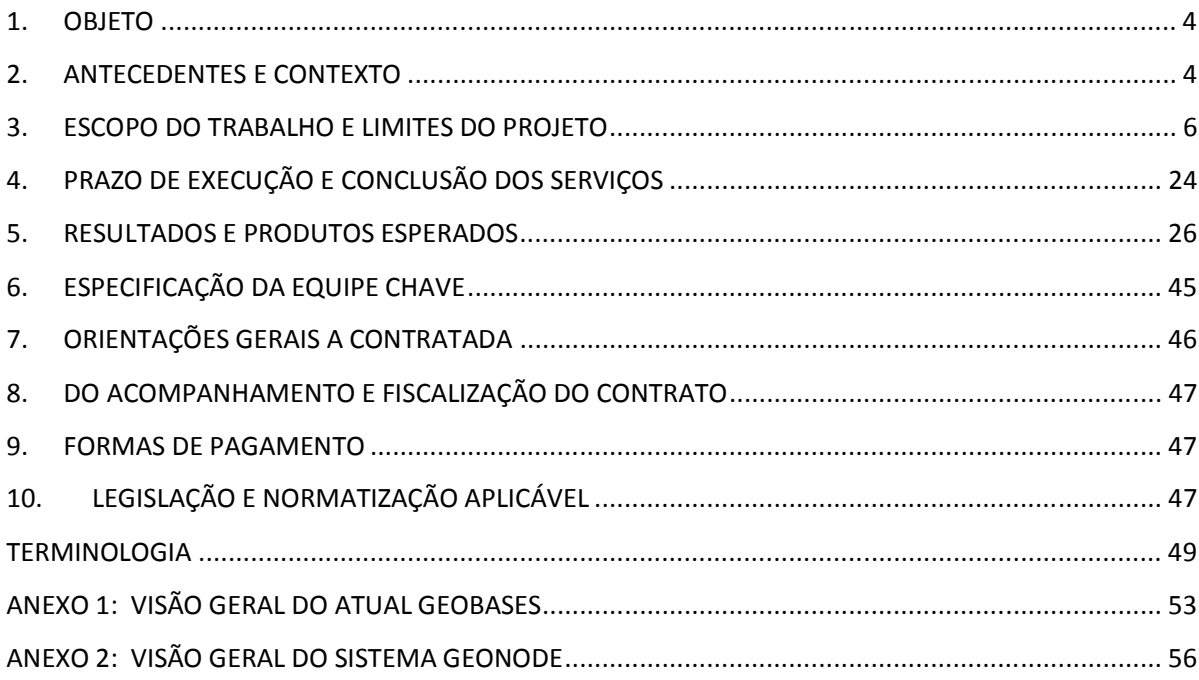

# **TABELAS**

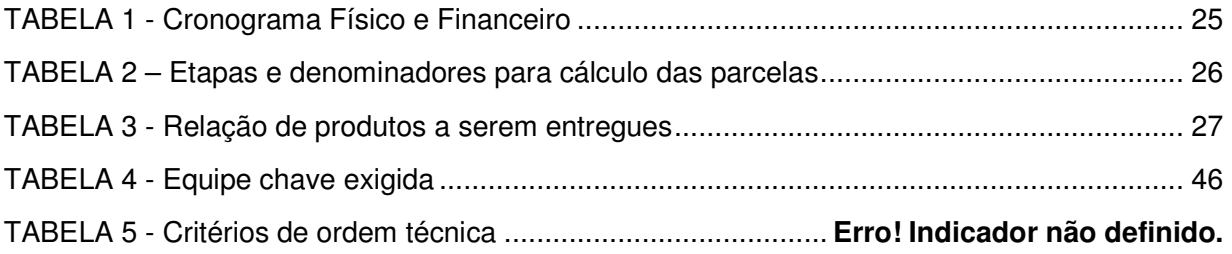

## **1. OBJETO**

1.1. Contratação de consultoria técnica especializada, como parte do Subcomponente Desenvolvimento do Sistema de Informação Ambiental, do componente Gestão integrada de Recursos Hídricos e Gestão de Risco de Desastres, no âmbito do Programa de Gestão Integrada das Águas e da Paisagem, visando a implantação do sistema GeoNode e demais módulos em substituição ao sistema em funcionamento no GEOBASES, mantendo e incrementando todas suas funcionalidades atuais.

# **2. ANTECEDENTES E CONTEXTO**

- 2.1. Nas últimas décadas, a produção de informações geoespaciais se ampliou enormemente em volume e diversidade de fontes e temas. Se no passado o problema era a escassez de dados espaciais, hoje o foco está na necessidade de integrá-los, para simplificar o acesso e facilitar o compartilhamento e o uso dessas bases de dados nas mais diversas atividades da administração pública e demais setores da sociedade.
- 2.2. Resultado disso foi o surgimento do conceito de infraestruturas de dados espaciais (IDE) e o desenvolvimento de plataformas deste tipo, que funcionam como portais de acesso às bases de dados provenientes das mais diversas fontes, dando suporte, dentre outras coisas, ao planejamento e ao ordenamento territorial, à tomada de decisões estratégicas para implementação de políticas públicas, à produção de indicadores para o acompanhamento da execução destas políticas e da eficácia dos instrumentos de planejamento, dentre outras ações.
- 2.3. O GEOBASES é a Infraestrutura de Dados Espaciais (IDE) do Espírito Santo, e como tal, figura como uma ferramenta de transparência ativa, ou seja, que publica através da internet informações que são de interesse das mais diversas entidades públicas e privadas que atuam no estado, sem a necessidade de requerimentos formais, em conformidade com a Lei de Acesso à Informação nº 9.871 de 09/07/2012 e o Decreto nº 3152-R de 26/11/2012 que a regulamenta. O Art. 7º deste Decreto enfatiza que:

"é dever dos órgãos e entidades, (...) promover, independentemente de requerimento, a divulgação de informações de interesse coletivo ou geral por eles produzidas ou custodiadas, em seus sítios na Internet (...)"

2.4. É portanto, em termos gerais, um portal de acesso a dados abertos, definidos como:

"...dados acessíveis ao público, representados em meio digital, estruturados em formato aberto, processáveis por máquina, referenciados na internet e disponibilizados sob licença aberta que permita sua livre utilização, consumo ou cruzamento, limitando-se a creditar a autoria ou a fonte. Esses dados não podem ter restrição de patentes ou mecanismos de controle. Na prática, são estipuladas algumas restrições tecnológicas para que os dados sejam legíveis por máquina." (Fonte: Decreto nº 8.777 de 11/05/2016)

2.5. Dessa forma, o GEOBASES se insere no contexto da Infraestrutura Nacional de Dados Espaciais (INDE), instituída pelo Decreto Nº 6.666 de 27/11/2008 com a seguinte definição:

> "...conjunto integrado de tecnologias, políticas, mecanismos e procedimentos de coordenação e monitoramento, padrões e acordos, necessário para facilitar e ordenar a geração, o armazenamento, o acesso, o compartilhamento, a disseminação e o uso dos dados geoespaciais de origem federal, estadual, distrital e municipal."

2.6. Um dos conceitos chave para se entender o papel de uma IDE é o de interoperabilidade, assim definido:

> "Habilidade de dois ou mais sistemas (computadores, meios de comunicação, redes, software e outros componentes de tecnologia da informação) de interagir e de intercambiar dados de acordo com um método definido, de forma a obter os resultados esperados." (ISO)

> "Intercâmbio coerente de informações e serviços entre sistemas. Deve possibilitar a substituição de qualquer componente ou produto usado nos pontos de interligação por outro de especificação similar, sem comprometimento das funcionalidades do sistema." (Governo do Reino Unido)

> Interoperabilidade não é somente integração de sistemas nem somente integração de redes. Não referencia unicamente troca de dados entre sistemas e não contempla simplesmente definição de tecnologia. É, na verdade, a soma de todos esses fatores, considerando, também, a existência de um legado de sistemas, de plataformas de hardware e software instaladas. (Governo do Brasil)

Fonte: http://www.governoeletronico.gov.br/acoes-e-projetos/e-ping-padroes-de-interoperabilidade

- 2.7. O GEOBASES constitui-se de um conjunto de planos de informações de múltiplo uso, devidamente preparado para operações em SIG, formando uma base de uso comum, coordenada por uma Unidade Central de Gestão e várias Unidades Locais, sendo uma em cada entidade integrante.
- 2.8. A Unidade Central do GEOBASES atua na gestão do convênio de cooperação entre 129 organizações, na sua maioria públicas, todas envolvidas na composição, compartilhamento, manutenção e uso de informações geoespaciais sobre o Estado do Espírito Santo.
- 2.9. O uso deste sistema tem evitado duplicação de esforços e de recursos humanos e financeiros em atividades de levantamento, cadastro e manutenção de banco de dados geoespaciais.
- 2.10. Como atividade permanente de utilidade pública inserida na administração estadual, sua gestão tem como objetivo geral manter o sistema plenamente funcional para a organização sistemática de informações geográficas e o acesso a essas informações de forma continuada e dentro de padrões de evolução tecnológica adequados às necessidades de seus usuários. De fato, a atualização de métodos e instrumentos de geoprocessamento figura como um dos pilares na gestão do sistema.
- 2.11. Informações mais detalhadas sobre o GEOBASES podem ser consultadas em geobases.es.gov.br, no menu "SOBRE O GEOBASES".
- 2.12. Os navegadores geográficos do GEOBASES foram desenvolvidos com o software ArcGIS API for Flex da ESRI, que utiliza a tecnologia Adobe Flash. A ESRI deixou de fornecer suporte a este aplicativo desde junho de 2016, e a própria Adobe deixará de manter o Flash ao final de 2020, de acordo com comunicado recente da companhia.
- 2.13. Somado a esse fato, os navegadores em Flash não rodam em smartphones e tablets, o que torna suas funcionalidades limitadas ao uso em desktops ou notebooks.
- 2.14. Nesse contexto, o sistema GEOBASES com sua atual configuração está chegando ao final de sua vida útil.
- 2.15. Reconhecida a necessidade de contratação de empresa especializada para o desenvolvimento de um novo sistema, e após pesquisas às soluções disponíveis que atendessem requisitos de estabilidade, interoperabilidade, eficiência e disponibilidade de manutenção e suporte, foi escolhida a Solução GeoNode para integrar o Sistema GEOBASES.

# **3. ESCOPO DO TRABALHO E LIMITES DO PROJETO**

## **3.1. Disposições Gerais**

- 3.1.1. A contratação de consultoria especializada de que trata este termo referese à aquisição dos seguintes produtos e serviços:
	- 3.1.1.1. Plano de trabalho;
	- 3.1.1.2. Estimativa de recursos computacionais necessários para a ótima implantação e parametrização da solução GeoNode no ambiente GEOBASES instalado no PRODEST;
	- 3.1.1.3. Implantação e parametrização da solução GeoNode no ambiente GEOBASES instalado no PRODEST;
	- 3.1.1.4. Configuração da ferramenta de monitoramento do sistema;
- 3.1.1.5. Integração do sistema de autenticação e autorização do GeoNode ao Acesso Cidadão do Governo do Estado do Espírito Santo;
- 3.1.1.6. Construção de navegadores geográficos personalizados;
- 3.1.1.7. Transferência de conhecimento;
- 3.1.1.8. Documentação;
- 3.1.1.9. Homologação final.
- 3.1.2. O Plano de Trabalho, a transferência de conhecimento e a documentação estão implícitos em todos os serviços prestados no âmbito da contratação.
- 3.1.3. Este Termo de Referência descreve o conjunto de serviços exigidos para a implantação de uma Infraestrutura de Dados Espaciais de excelência no GEOBASES, porém não deve ser entendido como uma exposição exaustiva. Demandas identificadas durante o transcorrer dos trabalhos poderão ser incluídas no contrato, e serão devidamente classificadas em relação à sua métrica de apuração e forma de remuneração.

#### **3.2. Plano de Trabalho**

- 3.2.1. Em até 30 (trinta) dias corridos após a assinatura do contrato, a CONTRATADA deverá apresentar um Plano de Trabalho para a entrega dos produtos e execução dos serviços relacionados no escopo deste Termo de Referência, detalhando, no mínimo:
	- 3.2.1.1. Metodologia de gestão do contrato, identificando as etapas e seus entregáveis, prazos de homologação, modelos de documentos, tais como relatórios de acompanhamento de projeto, a serem utilizados ao longo da vigência do CONTRATO;
	- 3.2.1.2. Proposta de gestão de riscos, contemplando a forma como a CONTRATADA realizará as etapas de identificação, planejamento de respostas, monitoramento e controle de riscos, de forma a evitar ou mitigar o impacto dos eventos adversos à execução dos serviços contratados l, preservando cronogramas, custos, escopo e qualidade das entregas e serviços;
	- 3.2.1.3. Definição do layout dos relatórios mensais de acompanhamento (boletins de medição dos serviços prestados e entregas realizadas);
	- 3.2.1.4. Procedimentos para a instalação e configuração dos módulos do GeoNode em ambiente de homologação e produção;
	- 3.2.1.5. Fluxo de atendimento proposto para os serviços;
	- 3.2.1.6. Cronograma físico-financeiro estimado para a entrega dos produtos e execução total dos serviços contratados, conforme entregas e prazos estabelecidos entre as partes.
- 3.2.2. Deverá ser realizada uma reunião inicial com o objetivo de nivelar o entendimento acerca das condições estabelecidas no contrato, no Termo de Referência e seus anexos, esclarecendo possíveis dúvidas acerca da

execução dos serviços, às questões operacionais, administrativas e de gerenciamento do contrato.

- 3.2.3. A reunião realizar-se-á em local definido pela CONTRATANTE em até 5 (cinco) dias úteis após o início de vigência do Contrato, mediante convocação do Gestor do Contrato.
- 3.2.4. A CONTRATADA deverá realizar, para cada etapa, reunião com o corpo técnico da CONTRATANTE envolvido com o projeto, com registro em ata, objetivando a busca da melhor aderência dos procedimentos de trabalho envolvidos às necessidades das etapas planejadas. Estas reuniões deverão servir de orientação para as demais fases de implantação da solução.

#### **3.3. Estimativa de Recursos Computacionais**

- 3.3.1. Nesta etapa deverão ser levantados e indicados os requisitos de infraestrutura de servidores para o ótimo funcionamento da solução GeoNode no ambiente GEOBASES a ser instalado no data center do PRODEST.
- 3.3.2. A implantação do GeoNode a que se refere o tópico 3.4 seguinte, deverá estar alinhada aos padrões tecnológicos aqui relacionados, os quais constituem pré-requisitos para que os serviços ofertados pela proponente possam proceder à etapa de aceitação técnica e avaliação segundo os critérios definidos neste Termo de Referência.
- 3.3.3. As ferramentas e tecnologias a serem utilizadas deverão respeitar o padrão arquitetural da CONTRATANTE, e portanto, as escolhas dessas tecnologias devem ser feitas em comum acordo entre a CONTRATADA e a CONTRATANTE durante a execução do projeto.
- 3.3.4. Considerando que a manutenção do sistema pós-fase de implantação e garantia será realizada pela equipe de TI da CONTRATANTE, devem ser adotados padrões com vistas a minimizar os impactos de manutenções corretivas e evolutivas do sistema no futuro.
- 3.3.5. Visando assegurar uma alta disponibilidade do sistema em caso de falha de algum componente, todos os serviços a serem implantados (sites, balanceadores de carga, banco de dados, webserver, servidores de mapas, etc) deverão ser configurados com redundância n+1.
- 3.3.6. O sistema operacional a ser instalado nos servidores virtualizados deverá ser baseado em Linux, preferencialmente Debian ou Ubuntu.
- 3.3.7. A configuração de clusters para o balanceamento da carga de processamento, visando a otimização de desempenho, minimização de tempo de resposta para as requisições e prevenção de sobrecarga deverá ser feita através de sistemas de licença aberta Linux Like.
- 3.3.8. O Sistema Gerenciador de Banco de Dados a ser utilizado deverá ser o PostgreSQL em conjunto com seu módulo espacial PostGIS, para o armazenamento dos dados relativos à administração do GeoNode e também dos dados geoespaciais. Por questões de compatibilidade, a

versão do PostgreSQL a ser instalada deve, preferencialmente, ser aquela que compõe o pacote da versão do GeoNode escolhida.

- 3.3.9. O Sistema Operacional utilizado nos servidores onde serão implantados os componentes do GeoNode devem ser compatíveis com a plataforma de virtualização, VMware vSphere 5.5.
- 3.3.10. As aplicações fornecidas deverão permitir a publicação para a Internet por meio de NAT (Network Address Translation).
- 3.3.11. As aplicações deverão utilizar o conceito de divisão em camadas, com base no modelo MVC (Model - View - Controller), devendo ser compostos pelas camadas de apresentação (navegador web, responsável pela interface de usuário), aplicação (camada de processamento e regras de negócio) e banco de dados (repositório das informações dos sistemas).

#### **3.4. Implantação e parametrização**

- 3.4.1. Disposições Gerais
	- 3.4.1.1. A contratada deve garantir a correta instalação de todas as bibliotecas e pacotes de software necessários ao pleno funcionamento de todos os módulos do GeoNode no ambiente GEOBASES (Tomcat, GeoServer, PostgreSQL, PostGIS, Apache, etc).
		- 3.4.1.2. Todas as funções devem ser testadas e seu pleno funcionamento deve ser homologado com base nas funcionalidades descritas a seguir e listadas na TABELA 3 - Relação de produtos a serem entregues. Todos os botões de todos os menus devem estar operacionias, e essas funcionalidades devem ser testadas, e estes testes documentados.
	- 3.4.1.3. Os tópicos a seguir descrevem as principais funcionalidades do GeoNode, e não devem ser entendidos como uma exposição exaustiva. Outras ferramentas não citadas aqui que compõem por padrão o sistema também fazem parte do escopo deste Termo de Referência.
- 3.4.2. Usuários e Contas
	- 3.4.2.1. O usuário deverá ser capaz de criar uma nova conta no sistema através de botão na página inicial; os dados devem ser gravados corretamente nas tabelas específicas do Banco de Dados; uma mensagem deverá ser enviada para o e-mail cadastrado com um link para a confirmação do cadastro; e por fim, a página relativa a este link deve conter um botão para efetivação do processo de criação da conta.
	- 3.4.2.2. Após concluído o cadastro, o usuário deverá ser capaz de editar suas configurações de perfil.
- 3.4.2.3. O usuário deverá ser capaz de definir preferências de notificação (layer ou mapa ou documento criado/atualizado/deletado, nova avaliação, novo comentário, solicitações de "seguir", etc).
- 3.4.2.4. O usuário deverá ser capaz de gerenciar suas conexões com outros usuários do sistema (como seguir ou bloquear), bem como visualizar informações de outras contas, ou seja, deverá ser capaz de ver quais mapas ou camadas foram criados por determinados usuários, quem segue este usuário, este usuário está seguindo quem, seu "avatar", etc.
- 3.4.2.5. O usuário deverá ser capaz de visualizar as páginas de "camadas", "mapas" e "documentos", e nestas 3 páginas, deverá ser capaz de realizar suas consultas usando os filtros disponíveis (texto, palavrachave, tipo, categoria, proprietários, data, região ou extensão). Estes filtros deverão funcionar de forma individual ou em conjunto (consulta estruturada) para retornar as informações buscadas presentes no Banco de Dados.
- 3.4.3. Gerenciamento de Camadas
	- 3.4.3.1. O usuário deverá ser capaz de realizar todo o processo de carregamento de camadas (shapefile), através de arquivos compactados, arrastando estes arquivos para a área específica na página ou navegando até um diretório local e selecionando o arquivo desejado. Em sequência, deve ser capaz de configurar as permissões, ou seja, definir que usuários poderão visualizar, editar e gerenciar esta camada.
	- 3.4.3.2. Após concluído o carregamento, deverá estar aberto o painel com os botões para acesso e edição das informações sobre a camada, ao formulário para preencher e salvar os metadados e para o gerenciamento de estilos.
	- 3.4.3.3. Após a conclusão de todo o processo de carregamento, a camada deverá ser exibida em uma janela de pré-visualização. O usuário deverá ser capaz de baixar a camada em algum dos diversos formatos disponíveis no GeoServer (SHAPEFILE, GML, CSV, GeoJSON, KML, etc), bem como de seus metadados (Dublin Core, FGDC, etc).
	- 3.4.3.4. Deverão estar acessíveis na mesma página com a pré-visualização da camada, as abas contendo as informações (já em destaque, com as informações básicas sobre a camada), a tabela de atributos (incluindo estatísticas básicas como alcance, média, mediana e desvio padrão, para atributos numéricos), compartilhamento com outras redes sociais, avaliação (incluindo a média ou mediana de todas as avaliações) e comentários.
	- 3.4.3.5. O Usuário deverá ter a possibilidade de permitir ou restringir que outros usuários acessem determinada camada e a compartilhem em redes sociais. As permissões possíveis deverão ser: qualquer usuário (cadastrado ou não), apenas usuários cadastrados, e usuários ou grupos de usuários específicos.
- 3.4.3.6. O usuário deve ser capaz de criar camadas vazias, que poderão ser populadas posteriormente usando as ferramentas de edição do GeoNode ou de outros SIGs.
- 3.4.3.7. O usuário, com permissões específicas, deverá ser capaz de editar a simbologia das camadas através do próprio GeoNode, ou escolhendo um estilo pré-definido, ou ainda importando um arquivo de estilo (.sld) criado em outro SIG.
- 3.4.4. Gerenciamento de Mapas
	- 3.4.4.1. O usuário deverá ser capaz de criar e salvar seus mapas, adicionando camadas locais, ou camadas de servidores externos (WMS, WFS, ArcGIS, Google, etc) adicionados como serviços WEB na instância do GeoNode.
	- 3.4.4.2. Após salvo, um permalink deverá ser criado para que o mapa possa ser aberto em uma outra janela do navegdor posteriormente, de acordo com as permissões configuradas.
	- 3.4.4.3. O estilo das camadas incluídas nos mapas deve poder ser editado nos próprios mapas, de acordo com permissões pré-definidas.
	- 3.4.4.4. Os mapas criados devem permitir o compartilhamento através da criação de um link (iframe), e incorporados a outras páginas html na WEB.
- 3.4.5. Integração com Outras Aplicações
	- 3.4.5.1. As camadas criadas ou adicionadas à instância do GeoNode devem permitir integração a outros SIGs e APIs compatíveis com os padrões OGC (WMS, WCS, WFS, WFS-T, TMS).
	- 3.4.5.2. Os serviços WMS gerados pelo GeoServer do GeoNode devem permitir o acesso às informações da camada (tabela de atributos, metadados, etc) por outros SIGs, tendo em conta as permissões prédefinidas.
	- 3.4.5.3. Os serviços WFS gerados pelo GeoServer do GeoNode devem possibilitar o acesso por outros SIGs às informações da camada (tabela de atributos, metadados, etc) tendo em conta permissões prédefinidas. O WFS transacional (WFS-T), portanto, deve estar configurado.
	- 3.4.5.4. O GEOBASES deve propiciar a integração entre suas informações geoespaciais com os sistemas desenvolvidos por instituições conveniadas através do protocolo Web Processing Service (WPS).
	- 3.4.5.5. O GeoNode implantado no ambiente do GEOBASES, através de seu servidor de mapas GeoServer, deve ser capaz de atender a requisições HTTP de análise espacial (GET e POST) enviadas remotamente, através das operações de processamento definidas para o WPS.
	- 3.4.5.6. Por exemplo, deve ser capaz de:
- responder se um par de coordenadas enviadas numa requisição está dentro de determinada área, em comparação com camadas do GeoServer local;
- informar qual a declividade, em graus ou porcentagem, da área tocada por determinado polígono selecionado a partir de uma camada de um servidor de mapas externo ou do GeoServer local;
- criar um buffer a partir de um trecho de curso d'água, a partir de parâmetros informados na requisição, e guardar a geometria desse buffer no GeoServer.
- executar processos baseados em geometrias (ponto, linha ou polígono) fornecidas na requisição HTTP, em camadas do GeoServer nativo, ou baseadas em serviços externos, e os resultados de um processo devem ser passíveis de ser armazenados como uma nova camada no catálogo do GeoServer.
- 3.4.5.7. As ferramentas nativas para configurações de execução e de recursos devem funcionar integralmente para os WPS disponíveis no GeoNode, visando a distribuição coerente da capacidade de processamento, e em consequência, a melhor performance.
- 3.4.5.8. A exemplo das restrições de acesso às camadas no GeoServer, a página de configurações de segurança dos WPS também deve permitir a restrição a grupos de processos ou a processos individuais. Cada processo ou grupo de processos deve poder ser ativado / desativado ou sujeito a controle de acesso com base nas permissões do usuário ou grupo de usuários.
- 3.4.5.9. A página de configurações dos modos de acesso aos processos deve especificar como o GeoServer irá descrever processos protegidos e como irá se comportar quando um processo seguro for invocado por um usuário sem os privilégios necessários. O parâmetro poderá ser um dos seguintes:
	- Hide: os processos não disponíveis para o usuário serão escondidos (não listados nos documentos de recursos). O acesso direto resultará numa mensagem alegando que o processo não existe;
	- Challenge: todos os processos serão mostrados nos documentos de recursos, mas será solicitada autenticação se um processo seguro for requisitado por um usuário que não tenha permissões suficientes;
	- Mixed: os processos protegidos não serão mostrados nos documentos de recursos para usuários que não tenham permissões suficientes, mas será solicitada autenticação se um processo seguro for solicitado.
- 3.4.5.10. As requisições que não se enquadrem aos limites estabelecidos, devem ser canceladas.
- 3.4.5.11. Um dos benefícios do WPS é a sua capacidade nativa de encadear processos. Um processo produz algum resultado que se tornará a entrada do próximo processo, resultando em uma linha de processamento que pode resolver uma análise espacial complexa com uma única requisição HTTP. Dessa forma, de acordo com demandas pré-definidas pela CONTRATANTE, devem ser descritos e documentados processos encadeados que atendam a requisições envolvendo mais de um processo espacial (geo:, ras:, vec: ou gs:).

#### **3.5. Monitoramento e análise do sistema**

- 3.5.1. Deve ser assegurado o monitoramento dos diversos componentes do GeoNode através do aplicativo interno configurável geonode.contrib.monitoring, que permite a supervisão de recursos internos e de hardware para instâncias do GeoNode, incluindo implementações do GeoServer.
- 3.5.2. O aplicativo de monitoramento usa 3 classes de entidades básicas:
	- 1. Host: objeto que descreve a instância física (ou virtual) do sistema operacional em que o GeoNode ou o GeoServer está sendo executado. Este objeto existe apenas para agrupamento e não é usado diretamente pelo aplicativo de monitoramento;
	- 2. Tipo de Serviço: Dependendo do tipo de serviço, métricas diferentes são armazenadas e diferentes mecanismos de coleta de dados são usados. Além disso, para o monitoramento do sistema, ele não é conduzido diretamente, mas através do GeoNode ou GeoServer. Isso significa que nenhuma instalação de software adicional é necessária para monitorar o sistema, mas também, os hosts que não possuem o GeoNode ou o GeoServer instalados não serão monitorados. Existem quatro tipos de serviços:
		- hostgeonode e hostgeoserver: esses tipos descrevem o monitoramento do sistema executado com GeoNode ou GeoServer, respectivamente;
		- geonode, geoserver: monitoramento ao nível de aplicativo que monitora uma instância GeoNode ou GeoServer específica.
	- 3. Serviço: descreve uma instância específica, tanto do nível do host quanto do nível da aplicação.
- 3.5.3. Assim, para cada tipo de serviço deve ser configurado o monitoramento tendo em conta o conjunto de métricas específicas (número de requisições, tamanho ou tempo de resposta, uso de CPU, memória livre, etc) expresso como um valor, contador numérico (como número de solicitações) ou taxa (como bytes dentro / fora na interface de rede).
- 3.5.4. Além dos dados da métrica, o monitoramento também deverá armazenar informações de exceção capturadas durante o tratamento da solicitação.
- 3.5.5. Os dados devem ser coletados periodicamente (no máximo 1 minuto), agregados e armazenados. O usuário deve poder selecionar períodos relativos predefinidos (último minuto, últimos 10 minutos, última hora, último dia, semana, etc).
- 3.5.6. O administrador do sistema deve poder habilitar e configurar verificações automáticas, que serão executadas após cada ciclo de coleta / agregação e emitir notificações se os valores de métrica nessa execução excederem os limites configurados.
- 3.5.7. A inclusão e configuração de novos serviços a serem monitorados deve poder ser realizada através da seção de administração específica no menu do GeoNode (figuras a seguir).
- 3.5.8. Um modelo de layout da página com as informações dos serviços monitorados é mostrado na figura a seguir:
- 3.5.9. Na página de monitoramento deve estar disponível uma caixa para seleção do período de tempo a partir da qual os dados serão agregados e exibidos (últimos 10 minutos, última hora, último dia ou semana).
- 3.5.10. Ao menos as seguintes informações devem ser mostradas na página de monitoramento do sistema:
	- 3.5.10.1. Situação do serviço: símbolo agregado por cor; por exemplo, este símbolo deve ser:
		- o Verde: se não houver alertas nem erros;
		- o Amarelo: se houver alertas;
		- o Vermelho: se houver erros.
	- 3.5.10.2. Uptime: tempo de atividade do sistema;
	- 3.5.10.3. Alertas: mostra o número de notificações. Quando selecionada, deverá mostrar informações detalhadas;
	- 3.5.10.4. Erros: deve mostrar quantos erros foram capturados durante o processamento das solicitações, para o período de tempo selecionado. Quando clicada, deverá mostrar informações detalhadas. Para cada erro, as seguintes informações devem estar disponíveis:
		- o classe de erro, mensagem e rastreamento de pilha;
		- o contexto de solicitação básica (IP, caminho, agente de usuário)
	- 3.5.10.5. Desempenho de software: deve mostrar as estatísticas do serviço da Web do GeoServer, para todos os pedidos monitorados e detalhados por tipo de serviço, como WMS, WFS, OCS, etc (ex. figura a seguir);
	- 3.5.10.6. Desempenho de hardware: a caixa deve mostrar as estatísticas de uso de hardware para o host selecionado (monitorado com qualquer tipo de hostgeonode ou hostgeoserver tipo Service). O usuário deve

poder selecionar a partir do qual os dados do host serão apresentados;

- 3.5.11. O mecanismo de notificação relativo ao monitoramento deve informar aos usuários selecionados sobre situações onde dados métricos coletados indicam um problema. As notificações devem estar acessíveis a partir da visualização de Alertas.
- 3.5.12. O usuário deve poder adicionar endereços arbitrários de e-mails. Se o email fornecido não pertencer a nenhum usuário cadastrado no sistema ou no Acesso Cidadão, o alerta deverá ser enviado como um e-mail normal. Se o e-mail fornecido puder ser associado a um usuário específico, o aplicativo de notificações (e, portanto, as configurações de notificação para esse usuário) deverão ser usadas.
- 3.5.13. Outras aplicações externas podem ser implementadas para realizar o monitoramento do sistema (ex. GeoHealthCheck), desde que atendam, no mínimo, a todos os requisitos descritos neste tópico.

#### **3.6. Integração ao Acesso Cidadão**

- 3.6.1. O Acesso Cidadão é um serviço de autenticação e identificação para os cidadãos que utilizem serviços digitais oferecidos pelo governo do Estado do Espírito Santo. É operado pelo PRODEST e utiliza os protocolos OAuth2 e OpenID Connect.
- 3.6.2. O módulo de integração do GEOBASES ao Acesso Cidadão deve respeitar integralmente seus Termos de Serviço e sua Política de Privacidade, disponíveis para consulta no site https://acessocidadao.es.gov.br/.
- 3.6.3. O GEOBASES, através do mecanismo de AA do GeoNode / GeoServer, deve ser capaz de recuperar informações de usuários cadastrados no Acesso Cidadão.
- 3.6.4. A CONTRATADA deve configurar a cadeia de autenticação do GeoNode / GeoServer, para que este possa se conectar ao provedor OAuth2 do Acesso Cidadão, e realizar a autenticação e autorização dos usuários cadastrados através de tokens válidos.

#### **3.7. Construção dos Navegadores**

- 3.7.1. Deverá ser assegurada a possibilidade de configuração das interfaces geográficas do GeoNode, através de uma ferramenta de construção de navegadores com frameworks JavaScript disponíveis, como ExtJS, GeoExt, JQuery, OpenLayers, Lefleat, etc.
- 3.7.2. Os administradores do GEOBASES devem ser capazes de construir e disponibilizar modelos de navegadores geográficos específicos para as demandas dos usuários, personalizando funcionalidades interativas como

tabelas de rolagem, classificação e filtragem dinâmicas, controles para barras de ferramentas, seleção de camadas, botões para desenhar novas geometrias em um mapa, para obter informações sobre recursos individuais, etc.

- 3.7.3. A solução utilizada nos navegadores deve ser mobile friendly, ou seja, adaptada aos dispositivos móveis, de forma que esses possam ser acessados de maneira amigável em celulares, tablets ou outros dispositivos.
- 3.7.4. Os navegadores devem suportar o padrão "web design responsivo" (RWD), usando o mesmo URL e o mesmo código para o acesso a partir de um computador, tablet ou smartphone, ajustando-se de acordo com o tamanho da tela.
- 3.7.5. Os navegadores devem dar suporte à visualização em 3D de imagens e vetores, possibilitando alternar o modo de exibição do mapa para o globo e vice-versa, com opções de modos de navegação por rotação (mouse e teclado), renderização de camadas (edifícios) com simbologia em 3D, etc.
- 3.7.6. No mínimo, as seguintes funcionalidades devem estar disponíveis para a construção dos navegadores:
	- 3.7.6.1. Ferramentas de seleção e consulta:
		- a partir de filtro de dados da tabela de atributos (da informação à localização);
		- a partir da localização na tela (da localização às informações tabulares);
		- visualização de imagem(s) em janela popup flutuante relativa ao registro selecionado;
		- visualização do número de feições da camada e tipo de geometria (ponto, linha ou área);
		- medição distância e área;
		- localizar e dar zoom na coordenada digitada, com opção de escolha do sistema de referência (UTM em metros, graus decimais e graus/minutos/segundos);
		- mostrar coordenada da posição selecionada, permitindo a cópia para a área de transferência, com opção de escolha do sistema de referência (UTM em metros, graus decimais e graus/minutos/segundos);
		- ferramenta de popup através de janela flutuante mostrando informações da tabela de atributos, com possibilidade de cópia para a área de transferência;
		- legenda retrátil;
		- mostrar ou não camadas (liga/desliga);
		- barra de escala;
		- coordenadas do mouse;
- barra de transparência;
- painel de camadas retrátil;
- •

3.7.6.2. Ferramentas de edição:

- inserir, alterar e deletar geometrias (ponto, linha, polígono, retângulo, círculo);
- ferramenta snap;
- inserir "hole" (buraco") em polígonos;
- copiar/colar, mover, rotacionar;
- inserir geometria através do lançamento de coordenadas, com opção de escolha do SRC (UTM em metros, graus decimais ou grau/minuto/segundo);
- ferramenta gerar buffer;
- opção de importar geometria (shapefile, Geojson, KML, GML);
- preenchimento automático de campos na tabela de atributos como a área (m², km², ha), perímetro (m e km) e data;
- opção de visualização na própria feição de rótulo (label) mostrando a área e o perímetro;
- opção de edição da simbologia da camada (preenchimento ou não de polígono, cor do preenchimento, espessura da linha, estilo da linha, simbologia de pontos, etc);
- suporte a rótulos (label);
- •

## 3.7.6.3. Ferramentas de navegação:

- selecionar e aplicar zoom no município;
- navegar pelo arrasto do mouse (pan);
- aproximar/afastar através do scroll do mouse;
- voltar a zoom anterior e próximo;
- mover à esquerda/direita/acima/abaixo;
- zoom à extensão total do mapa;
- barra de zoom;
- ampliar e reduzir zoom;
- definição de escala mínima e máxima de visualização da camada;
- definição de escala de visualização por digitação;
- overview;
- navegar até posição atual (ferramenta onde estou);
- seleciona imagem de fundo do mapa (basemap), a partir de servidores locais ou de serviços de mapa pela internet (Google, Bing, Openstreetmap, Mapbox, Esri, etc);
- alterna para serviços de globo, possibilitando visualização 3D;
- 3.7.6.4. Ferramentas de coleta de dados:
	- formulário sequenciado para preenchimento de dados coletados em campo;
	- opção de anexar um arquivo e visualizá-lo (preview) no caso de imagens:
	- definir uma localização por navegação no mapa ou a localização atual, através de ferramenta "onde estou";
	- tela final para conferência, com visualização dos dados digitados e preview da(s) imagem(ns) anexada(s), com botões "voltar / salvar / cancelar";
- 3.7.6.5. Ferramenta de download:
	- por recorte de feições (clip), tendo como base outra camada do mapa;
	- tendo como base um shapefile fornecido pelo usuário;
	- através de um retângulo envolvente ou de um desenho de uma feição à mão livre;
- 3.7.6.6. Painel lateral:
	- organização das camadas por categoria;
	- sub-divisão por abas (busca, legenda, anexar arquivo, etc);
	- inclusão e exclusão de funções para o botão direito do mouse (download da camada em diversos formatos, acesso a metadados em janela popup com hiperlinks, zoom para camada, URL WMS/WFS, transparência, etc);
- 3.7.6.7. Botão de impressão;
- 3.7.6.8. Ferramenta exportar screenshot do mapa em formato de imagem georreferenciada.

# **3.8. Transferência de Conhecimento**

- 3.8.1. Capacitação
	- 3.8.1.1. Ao fim da homologação a CONTRATADA deverá realizar a transferência de conhecimento relativo a cada um dos módulos

implementados, de forma a capacitar os técnicos indicados pelo GEOBASES a operá-los de maneira adequada.

- 3.8.1.2. A transferência de conhecimento deve ser entendida como parte fundamental do escopo do projeto, condição sem a qual não será considerada concluída a implantação do sistema de forma satisfatória pela CONTRATANTE.
- 3.8.1.3. A transferência de conhecimento relativo às soluções implementadas deverá ter caráter teórico e prático dirigido ao contexto de trabalho dos usuários da CONTRATANTE.
- 3.8.1.4. A transferência de conhecimento no uso das soluções desenvolvidas pela CONTRATADA deverá ser viabilizada sem ônus adicionais para a CONTRATANTE.
- 3.8.1.5. A CONTRATADA deverá designar um profissional que será responsável pela coordenação da transferência de conhecimento relativo às soluções implementadas.
- 3.8.1.6. O cronograma dos treinamentos deverá ser previamente aprovado pela CONTRATANTE, e estes deverão ser realizados de segunda a sexta-feira, entre 9h e 18h.
- 3.8.1.7. O Plano de Transferência de Conhecimento a ser repassado aos técnicos indicados pela CONTRATANTE, deve levar em conta que estes serão multiplicadores do conhecimento transferido a outros técnicos e usuários finais do sistema implantado.
- 3.8.1.8. O Plano de Transferência de Conhecimento será elaborado pela CONTRATADA com o apoio da CONTRATANTE, e deverá integrar o Plano de Trabalho.
- 3.8.1.9. O treinamento deverá estar dimensionado para até 20 (vinte) cursistas.
- 3.8.1.10. O material didático e de apoio dos treinamentos deverá ser desenvolvido e disponibilizado pela CONTRATADA sem ônus adicionais à CONTRATANTE.
- 3.8.1.11. Os treinamentos deverão ser realizados nas dependências da CONTRATANTE ou em outra empresa ou instituição indicada por esta, que deverá prover, além da infraestrutura, os recursos adequados para sua realização. A CONTRATADA deverá relacionar com antecedência os equipamentos e recursos necessários aos treinamentos.
- 3.8.1.12. Todas as despesas de deslocamento e hospedagem dos técnicos da CONTRATADA para a realização das capacitações na cidade de Vitória - ES correrão por conta da CONTRATADA.
- 3.8.1.13. Os treinamentos poderão ser realizados na modalidade à distância, desde que atendidas todas as condições descritas aqui.
- 3.8.1.14. Os treinamentos deverão ser realizados pelo menos 90 (trinta) dias antes do encerramento do contrato, em data acordada com a CONTRATANTE.
- 3.8.1.15. A carga horária mínima do treinamento deverá ser de 20 (vinte) horas, e o cronograma de realização deverá ser desenvolvido pela CONTRATADA juntamente com a CONTRATANTE.
- 3.8.1.16. Para cada treinamento, deverão ser gerados os seguintes documentos:
	- Planejamento do treinamento, contemplando datas e horários sugeridos, carga horária, infraestrutura demandada, conteúdo programático a ser ministrado, e o material a ser apresentado e entregue no curso, para aprovação prévia da Contratante.
	- Lista de Presença, objetivando o controle da frequência dos participantes.
	- Ficha de avaliação e sugestões, sobre a qualidade do treinamento, previamente aprovada pela CONTRATANTE.
	- Relatório de Resultados do Treinamento, objetivando a apresentação dos resultados da avaliação, realizada pelos participantes.
	- Certificados ao final de cada curso, para cada servidor participante que tenha concluído com êxito o treinamento;
- 3.8.1.17. A avaliação deve aferir objetivamente a transferência de conhecimento aos cursistas sobre a implantação, administração e manutenção do sistema GeoNode no ambiente do GEOBASES. Se, observados os critérios de sucesso, o treinamento não alcançar esse objetivo, deve ser reformulado com base no resultado das avaliações, aprovado previamente pela CONTRATANTE e ministrado novamente.
- 3.8.1.18. Os participantes farão avaliação do treinamento com atribuição de grau, conforme indicado abaixo:
	- I (insatisfatório) aproveitamento de 0 a 25% do conteúdo;
	- R (regular) aproveitamento de 25 a 50% do conteúdo;
	- B (bom) aproveitamento de 50 a 75% do conteúdo;
	- MB (muito bom) aproveitamento de 75 a 100% do conteúdo.
- 3.8.1.19. A CONTRATANTE avaliará o Treinamento para aprovação do produto, considerando a media do grau de avaliação dos profissionais cursistas relativa aos módulos do treinamento, devendo ser alcançado o mínimo 75% das avaliações com grau B (bom) e/ou MB (muito bom).
- 3.8.1.20. A CONTRATADA deverá enviar à CONTRATANTE cópia dos certificados nominais de conclusão do curso, listas de presença e as avaliações do treinamento preenchidas pelos servidores da

Contratante, em até 5 (cinco) dias úteis após o término de cada módulo ou curso.

- 3.8.2. Operação assistida em produção
	- 3.8.2.1. Durante um período previamente acordado, de no mínimo 10 (dez) dias úteis, deverá ser prestado todo o suporte necessário para a realização de testes, análises, medidas e ajustes, assegurando que as operações rotineiras em produção sejam realizadas em conformidade com padrões pré-estabelecidos, até que a CONTRATANTE possa assumir as atividades com sua própria equipe.
	- 3.8.2.2. Exemplo de atividades a serem realizadas:
		- 3.8.2.2.1. Elaboração de uma estratégia para a simulação completa do sistema ou módulo;
		- 3.8.2.2.2. Execução de procedimentos operacionais recomendados a cada rotina;
		- 3.8.2.2.3. Rotinas de testes, análises e medidas, visando maior eficiência e eficácia na solução de falhas, mínima interferência na operação e máxima disponibilidade dos produtos;
		- 3.8.2.2.4. Elaboração de procedimentos específicos ou detalhamento dos procedimentos padrão, caso seja necessário;
		- 3.8.2.2.5. Elaboração de relatórios de atividades detalhando os procedimentos realizados e eventuais ajustes.

## **3.9. Documentação do Sistema**

- 3.9.1. Em qualquer dos serviços previstos neste Termo de Referência, a documentação é parte implícita do trabalho a ser realizado pela CONTRATADA.
- 3.9.2. A documentação deve ser atual, específica, concisa e relevante, fornecendo todas as informações importantes para a operação e manutenção do sistema.
- 3.9.3. A documentação deve ser dividida em 2 tópicos principais:
	- Documentação técnica voltada para desenvolvedores;
	- Documentação de uso voltada para administradores e usuários finais.
- 3.9.4. Devem constar na documentação técnica:
	- dicionários;
	- modelos de dados;
	- fluxogramas de processos;
	- regras de negócio;
	- dicionários de funções;
	- comentários de código;
- arquivos chave dentro do aplicativo (por exemplo, quais páginas usam quais arquivos num aplicativo WEB);
- bancos de dados acessados durante a operação do programa;
- funções e sub-rotinas (incluindo sua gama de valores de entrada e saída);
- variáveis e constantes, e como são usadas no aplicativo;
- descrição de módulos e bibliotecas individuais;
- 3.9.5. O modelo de dados deve ser apresentado de forma gráfica, explicitando os relacionamentos da base de dados, suas entidades, chaves, etc.
- 3.9.6. A documentação dentro do código fonte deve explicar, no mínimo, as funções, sub-rotinas, variáveis e constantes.
- 3.9.7. Se o código fonte for longo, deve ser documentado na forma de um arquivo de ajuda, indexado ou pesquisado com palavras chave.
- 3.9.8. A documentação de uso deve ser estruturada nos formatos de manual de referência (explicando as características individuais, tais como botões, guias, campos e caixas de diálogo) e guia de usuário (tutoriais explicando como usar o programa para realizar uma tarefa em particular), apresentando o funcionamento detalhado de todos os módulos e ferramentas que compõem o sistema.
- 3.9.9. O texto da documentação de uso deve ser organizado para fácil compreensão, dividido em seções e tópicos de forma lógica, com imagens de captura de tela devidamente posicionadas. Cada seção ou tópico pode ser referenciado com um "veja também" ou links, visando uma organização intuitiva.
- 3.9.10. Ambas as categorias (técnica e de uso) podem ter várias formas de apresentação, tais como manuais impressos, documentos em formato digital, arquivos de ajuda ou ajuda online.
- 3.9.11. No caso de arquivos de ajuda e ajuda online, deve-se incluir vídeos de demonstração.
- 3.9.12. Arquivos de ajuda devem ser indexados e pesquisáveis por palavras chave.

## **3.10. Homologação final**

- 3.10.1. Etapa final onde será enfatizada a aferição da qualidade do sistema ou módulo, envolvendo rotinas necessárias para identificar e expor inconformidades. Deverão ser verificados todos os requisitos especificados para o sistema ou módulo, conforme definições, condições e especificações estabelecidas neste termo de referência.
- 3.10.2. Atividades a serem executadas:
	- 3.10.2.1. Definição da equipe de homologação;
- 3.10.2.2. Nivelamento de conhecimentos (preparação do grupo de homologação);
- 3.10.2.3. Configuração do ambiente de homologação;
- 3.10.2.4. Preparação de documentação para homologação do sistema ou módulo;
- 3.10.2.5. Preparação do roteiro de testes;
- 3.10.2.6. Definição do cronograma para a realização da simulação do sistema.
- 3.10.3. Produtos a serem entregues:
	- Relatório de Testes;
	- Relatório de Erros;
	- Relatório de homologação final.
- 3.10.4. A execução das atividades de homologação dos componentes do sistema deve ser planejadas e programadas desde o início do projeto.
- 3.10.5. Como critério de avaliação e condicionante para aprovação dos produtos, deverão ser realizados testes de performance e desempenho, visando avaliar a capacidade de resposta do sistema a determinados cenários.
- 3.10.6. Os testes deverão ser realizados nos navegadores (browsers) Chrome, Firefox e Internet Explorer.
- 3.10.7. Deverá ser realizada, em conjunto com a equipe do GEOBASES, a modelagem visando entender o comportamento dos usuários (caracterização) para a criação dos scripts que irão simular as transações de interesse, como por exemplo, quantos usuários simultâneos o sistema tem/terá em média em situações normais e de pico, quais transações são mais relevantes, qual a taxa destas transações, etc.
- 3.10.8. Os testes deverão ser realizados em ambiente de homologação e produção, e cada teste deve ser realizado ao menos 3 vezes.
- 3.10.9. Deverão ser realizados, pelo menos, os seguintes testes:
	- 3.10.9.1. Teste de carga para avaliar se o sistema suporta uma determinada carga, devendo ser medido em transações, requisições e número de usuários;
	- 3.10.9.2. Teste de estresse para determinar a capacidade máxima do sistema;
	- 3.10.9.3. Teste de estabilidade para mensurar o tempo que o sistema funciona sem apresentar falhas;
	- 3.10.9.4. Utilização de um recurso percentual em uso em relação ao total dos recursos disponíveis;
	- 3.10.9.5. Tempo de resposta do momento em que o usuário envia a requisição até o momento em que recebe a resposta completa (elapsed time);
	- 3.10.9.6. Vazão taxa com que um sistema responde às requisições recebidas;
- 3.10.9.7. Gargalo o que impede que o sistema apresente maior vazão se ela for inferior à taxa de requisições enviadas.
- 3.10.9.8. Métricas de sistema operacional utilização CPU, memória, Swap, disco, rede, etc.
- 3.10.9.9. Métricas de banco de dados tempo ocupado, tempo execução médio por query, locks, leituras físicas e lógicas, etc.
- 3.10.9.10. Profiling tempo de execução por método, tempo de execução em CPU por método, memória consumida por classe, etc.
- 3.10.10. Após a execução dos testes, o relatório final deverá responder ao menos:
	- Se o sistema suporta a carga esperada;
	- Qual a carga máxima suportada pelo sistema;
	- Se ocorreram falhas ou queda no sistema devido ao aumento da carga;
	- Quais os gargalos e as possíveis soluções para melhorar a vazão.
- 3.10.11. O sistema deverá funcionar de maneira ininterrupta, sem apresentar nenhuma falha no funcionamento de nenhuma de suas ferramentas durante o prazo de 30 dias corridos, excluídas aquelas alheias ao sistema em si, como problemas de rede, hardware ou outro.
- 3.10.12. Deverão ser configuradas rotinas diárias de backup para os componentes de todo o sistema, buscando assegurar sua total resiliência em caso de incidentes envolvendo perda de dados.

## **4. PRAZO DE EXECUÇÃO E CONCLUSÃO DOS SERVIÇOS**

- 4.1. O trabalho deverá ser concluído num prazo máximo de 12 (doze) meses corridos, contados a partir da data (exclusive) de recebimento da Ordem de Serviço.
- 4.2. Este prazo não inclui o período de garantia técnica dos serviços.

# 4.3. CRONOGRAMA FÍSICO E FINANCEIRO

- 4.3.1. As avaliações dos produtos serão realizadas a partir da medição dos serviços entregues e aprovados pelo Fiscal do Contrato designado pela Contratante. As medições serão de acordo com o cronograma de execução das atividades.
- 4.3.2.

TABELA 1 - Cronograma Físico e Financeiro

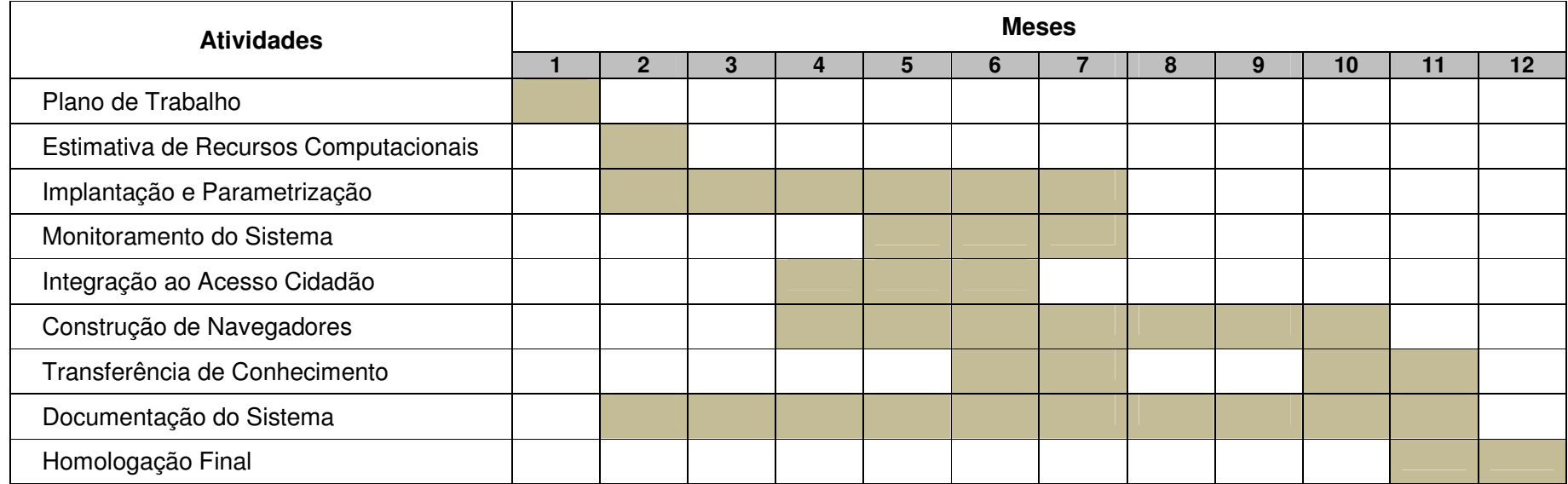

# **5. RESULTADOS E PRODUTOS ESPERADOS**

- 5.1. Disposições Gerais
	- 5.1.1. Os serviços descritos no "Escopo do trabalho e limites do projeto" (tópico 3), serão avaliados e pagos em 10 etapas subsequentes, de acordo com a Tabela 2 a seguir.

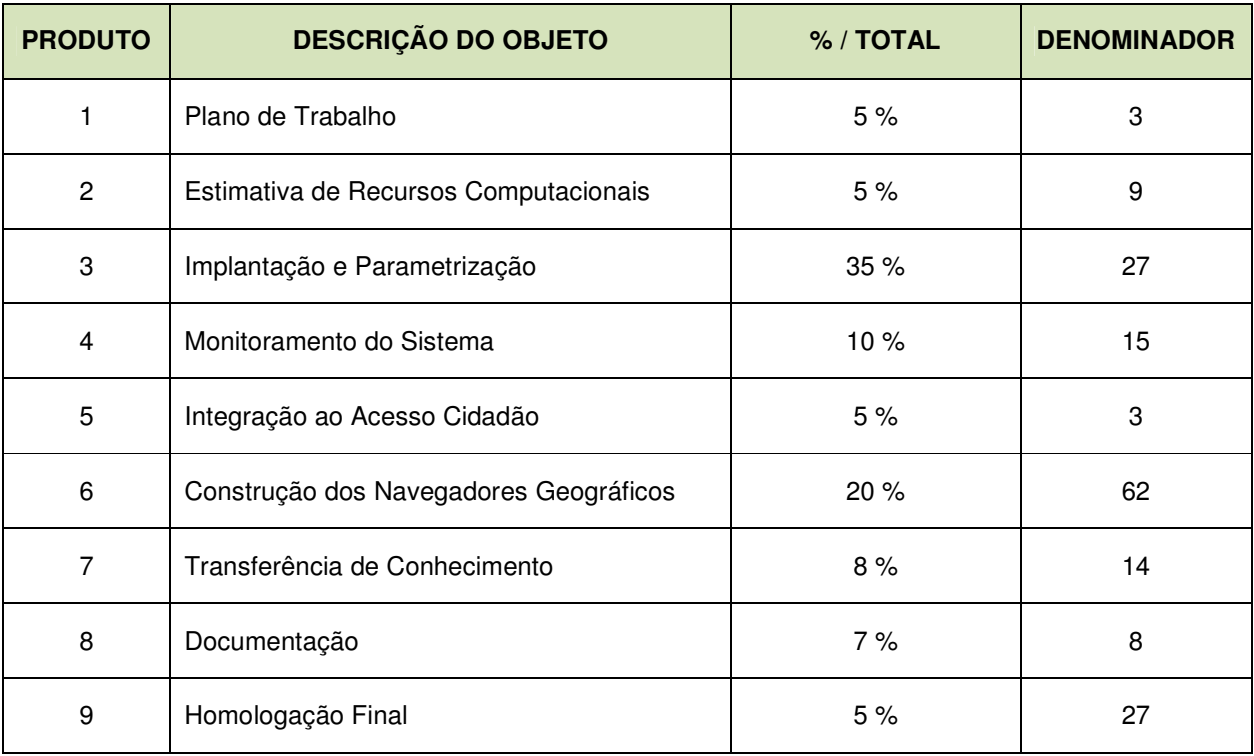

TABELA 2 – Etapas e denominadores para cálculo das parcelas

- 5.1.2. Para cada etapa, um conjunto de ferramentas que integram o GeoNode por padrão devem estar em perfeito funcionamento. Essas funcionalidades são descritas na Tabela 3 a seguir, que servirá como base para aprovação dos produtos.
- 5.1.3. Considerando o número de funcionalidades e produtos descritos a cada linha na Tabela 3, foi atribuído um denominador por etapa para o cálculo de cada parcela a ser paga (Tabela 2), conforme a seguinte equação:

# **PPG = ((VTC \* PET) / 100) / DNM) \* PENT onde:**

- PPG parcela a ser paga
- VTC valor total do contrato
- PET porcentagem relativa à etapa
- DNM denominador relativo à etapa
- PENT produtos entregues
- 5.1.4. O total de sub-tópicos por etapa refere-se ao denominador da etapa (DNM), e cada sub-tópico descrito na Tabela 3 equivale a um produto entregue (PENT).
- 5.1.5. Tomemos como exemplo o tópico "3.2 Plano de Trabalho", que tem 3 sub-tópicos (portanto DNM = 3) e um VTC de R\$ 100,00. Portanto, se ao final do prazo estipulado no cronograma físico financeiro, a CONTRATADA entregar apenas 2 dos 3 produtos (PENT = 2), teríamos o seguinte cálculo:

**PPG = ((100 \* 5) / 100) / 3) \* 2 = ((500 / 100) / 3) \* 2 = (1,66) \* 2 = R\$ 3,33** 

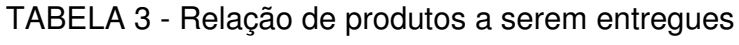

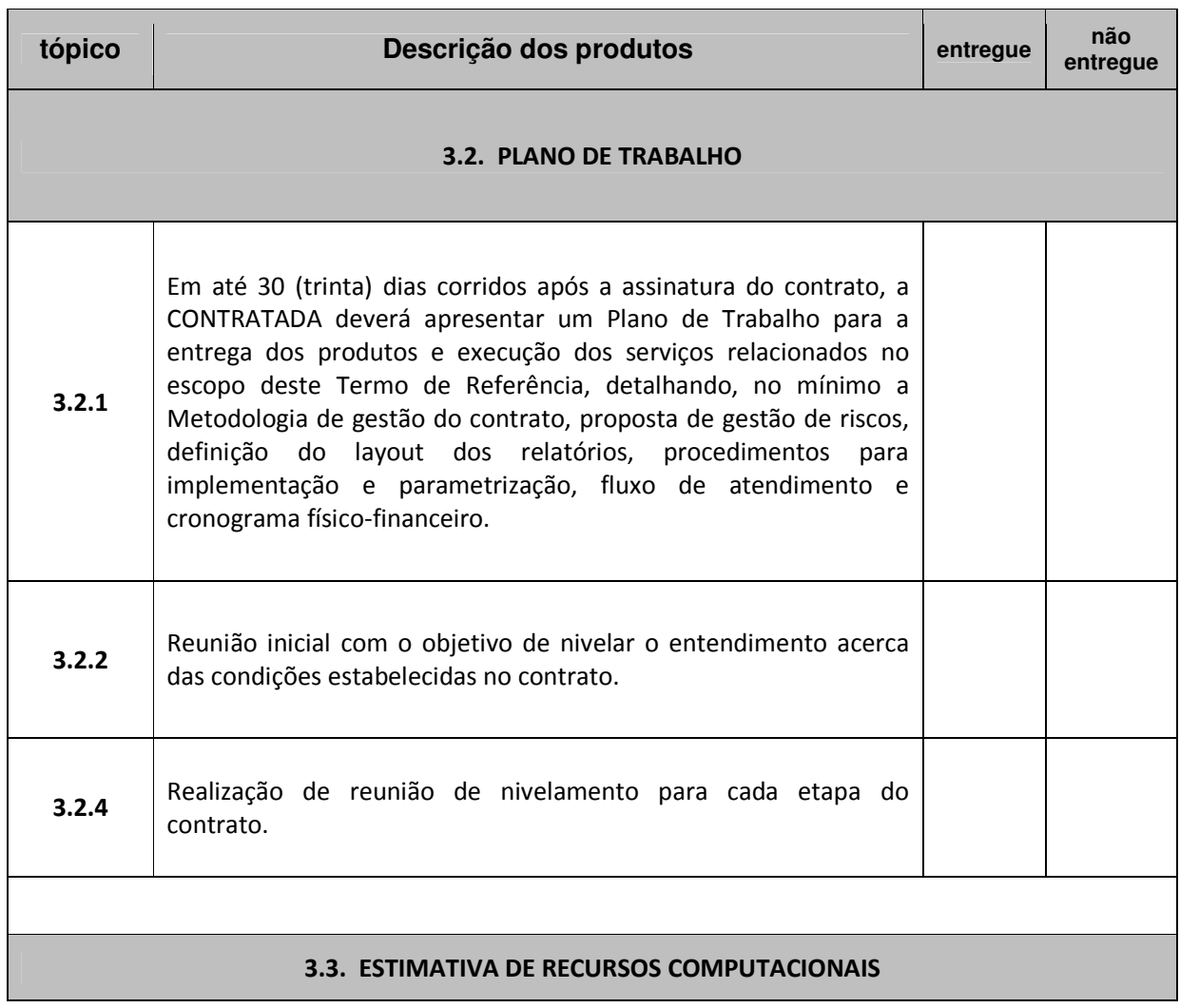

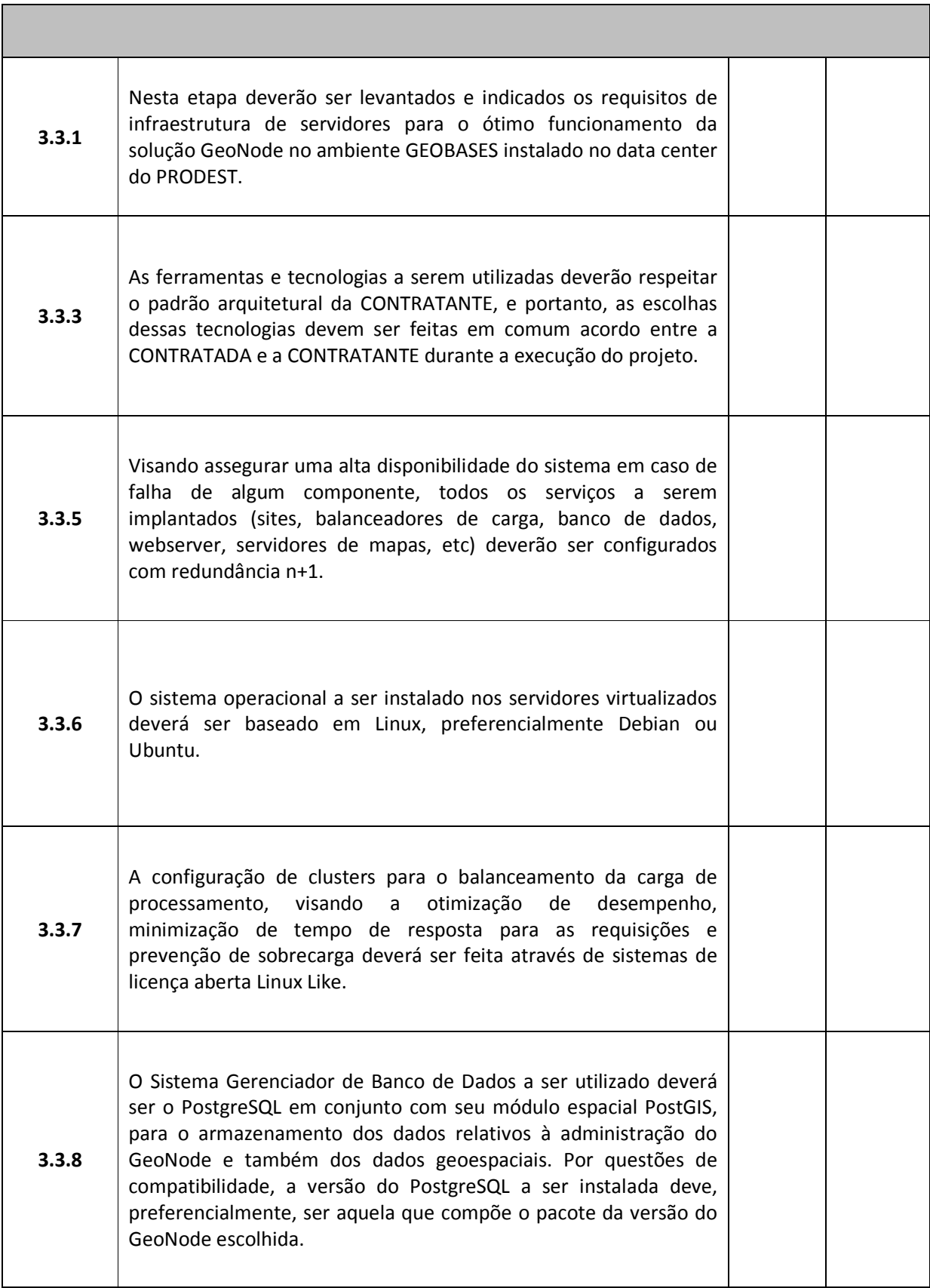

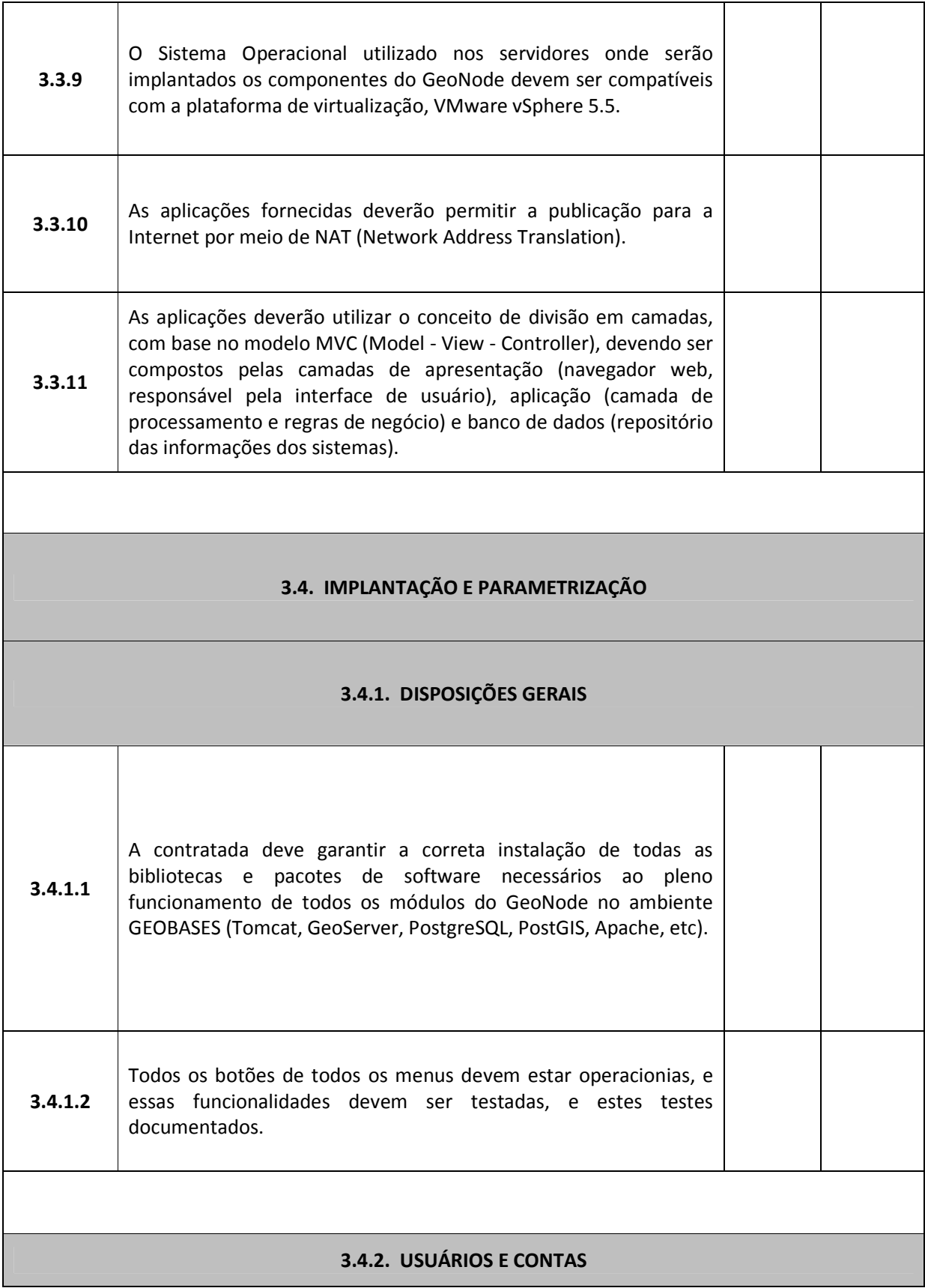

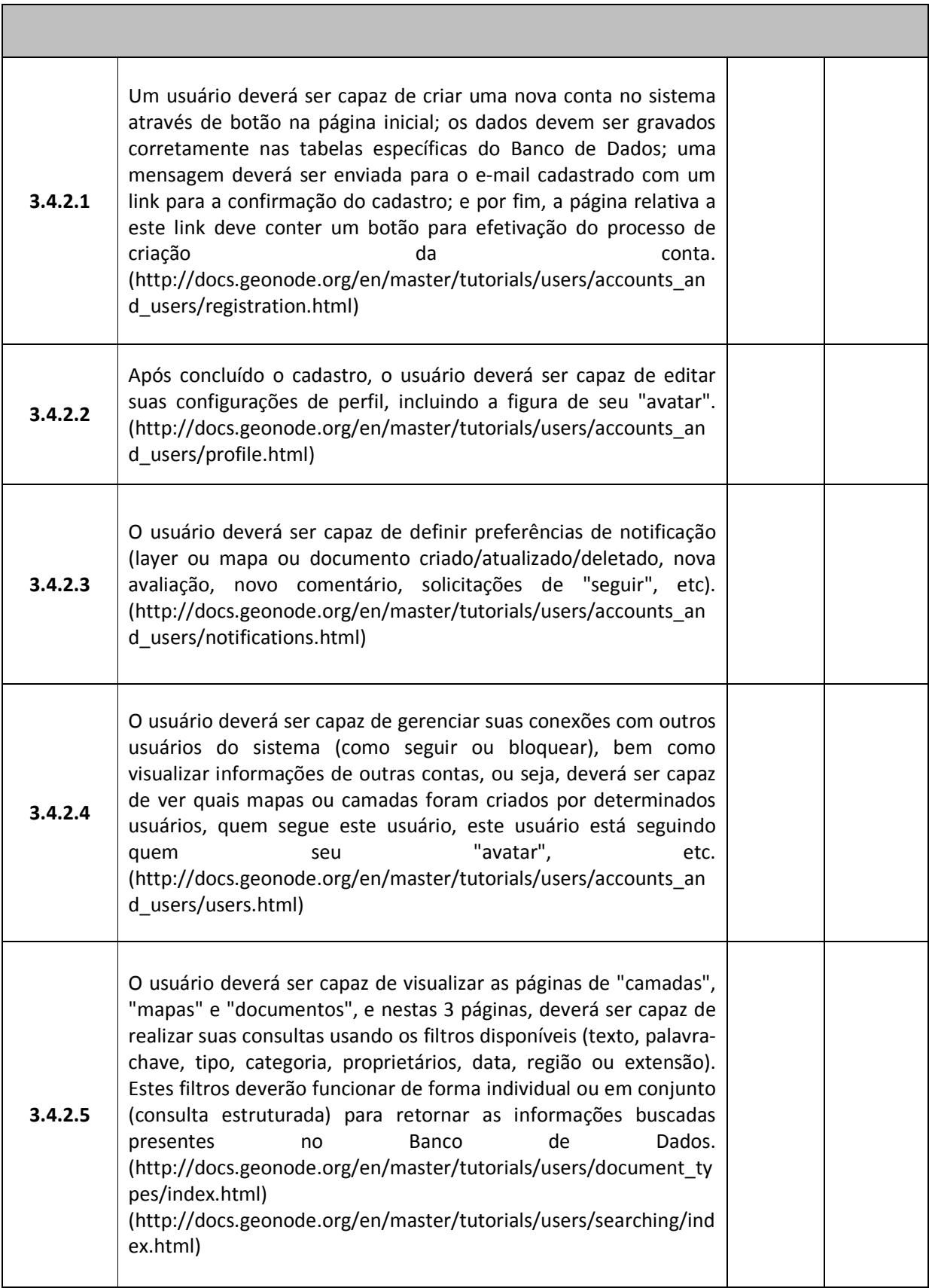

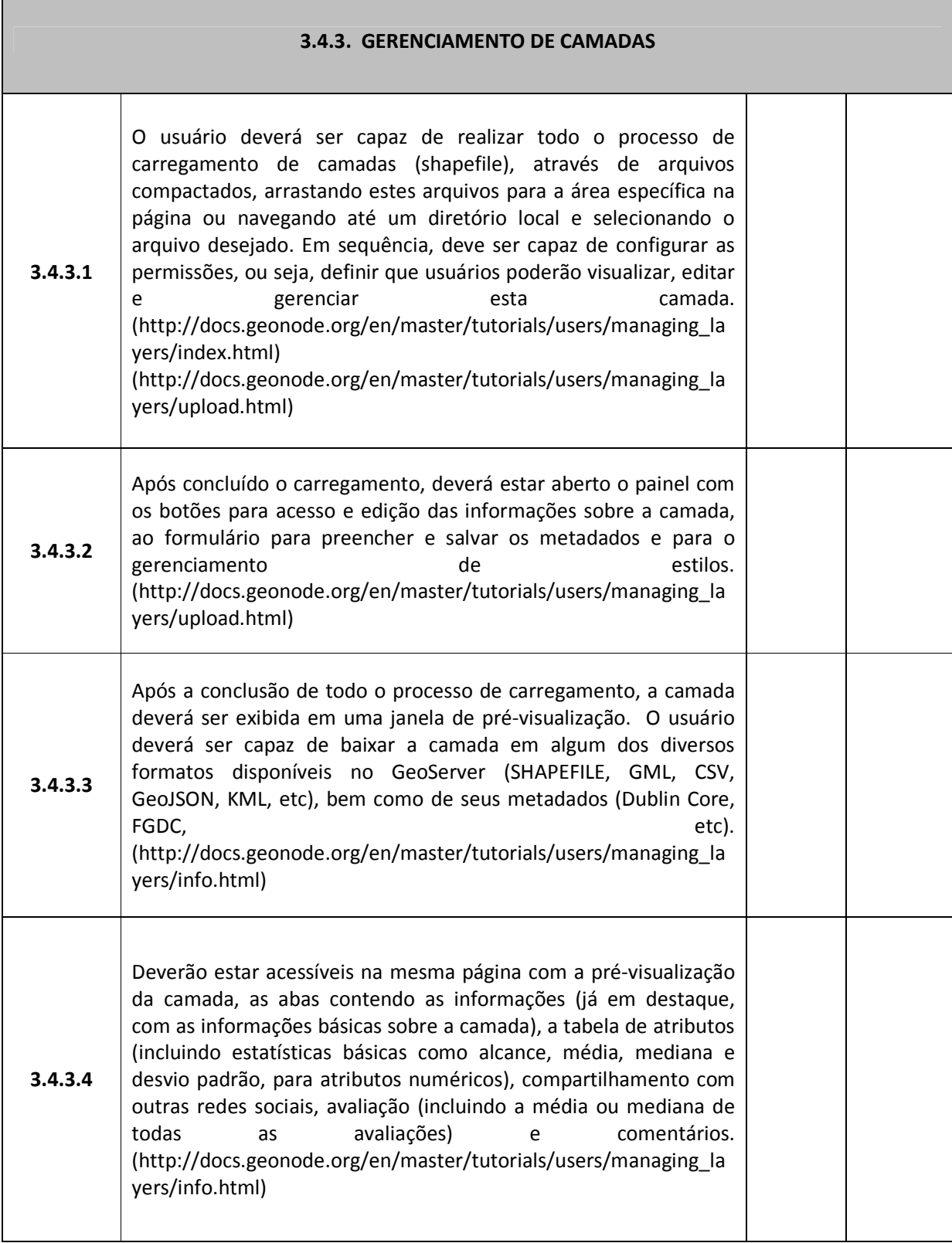

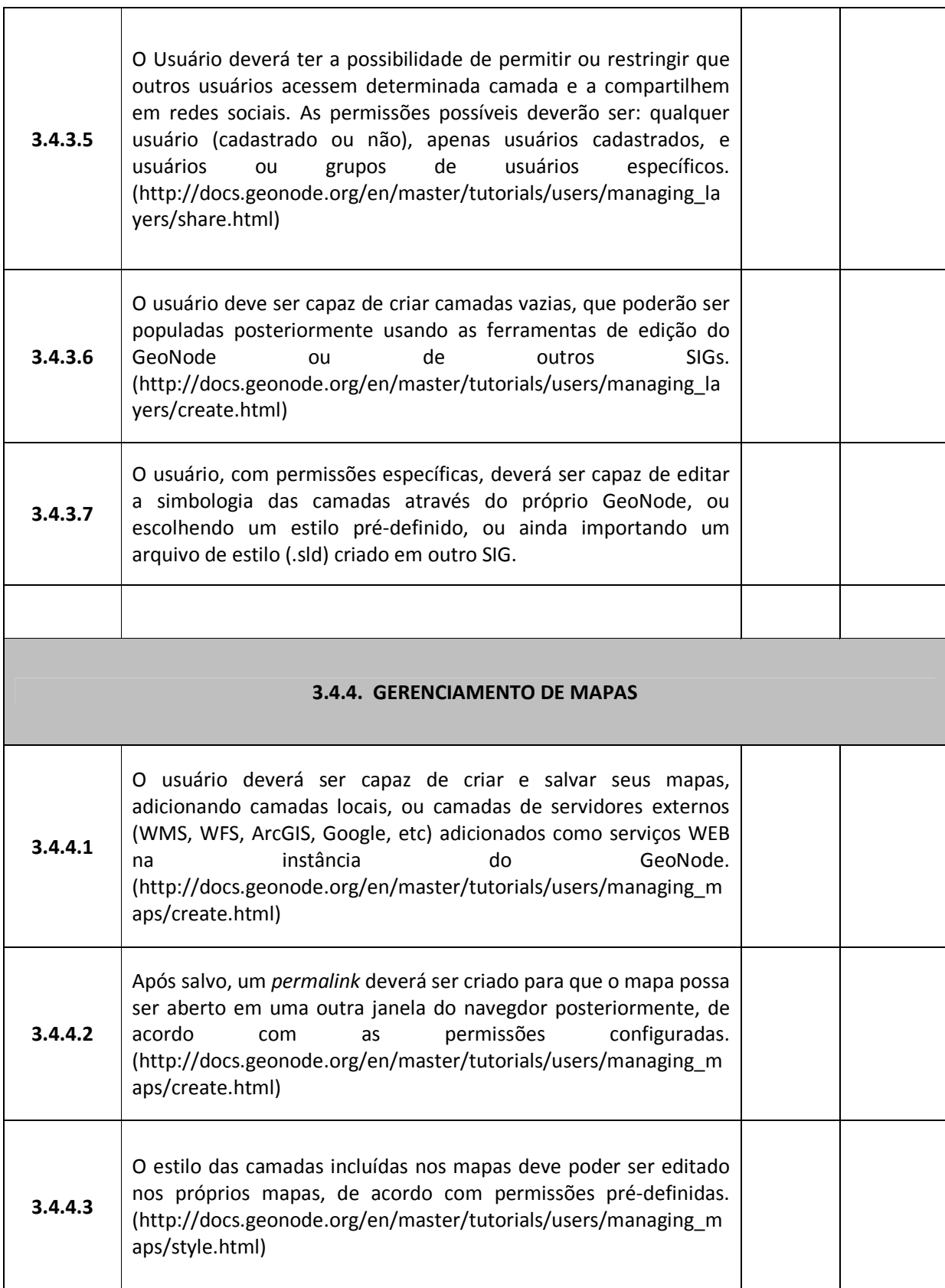

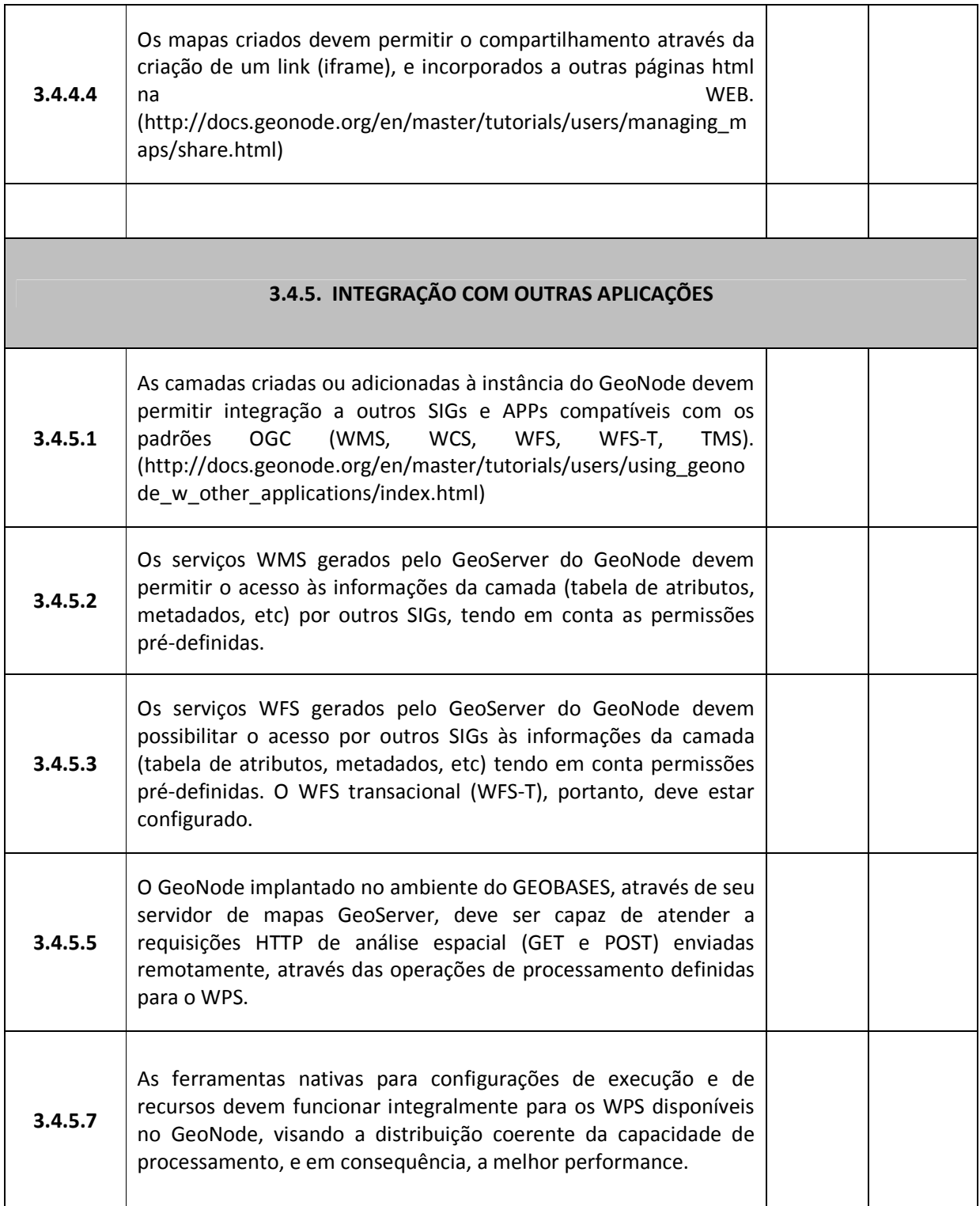

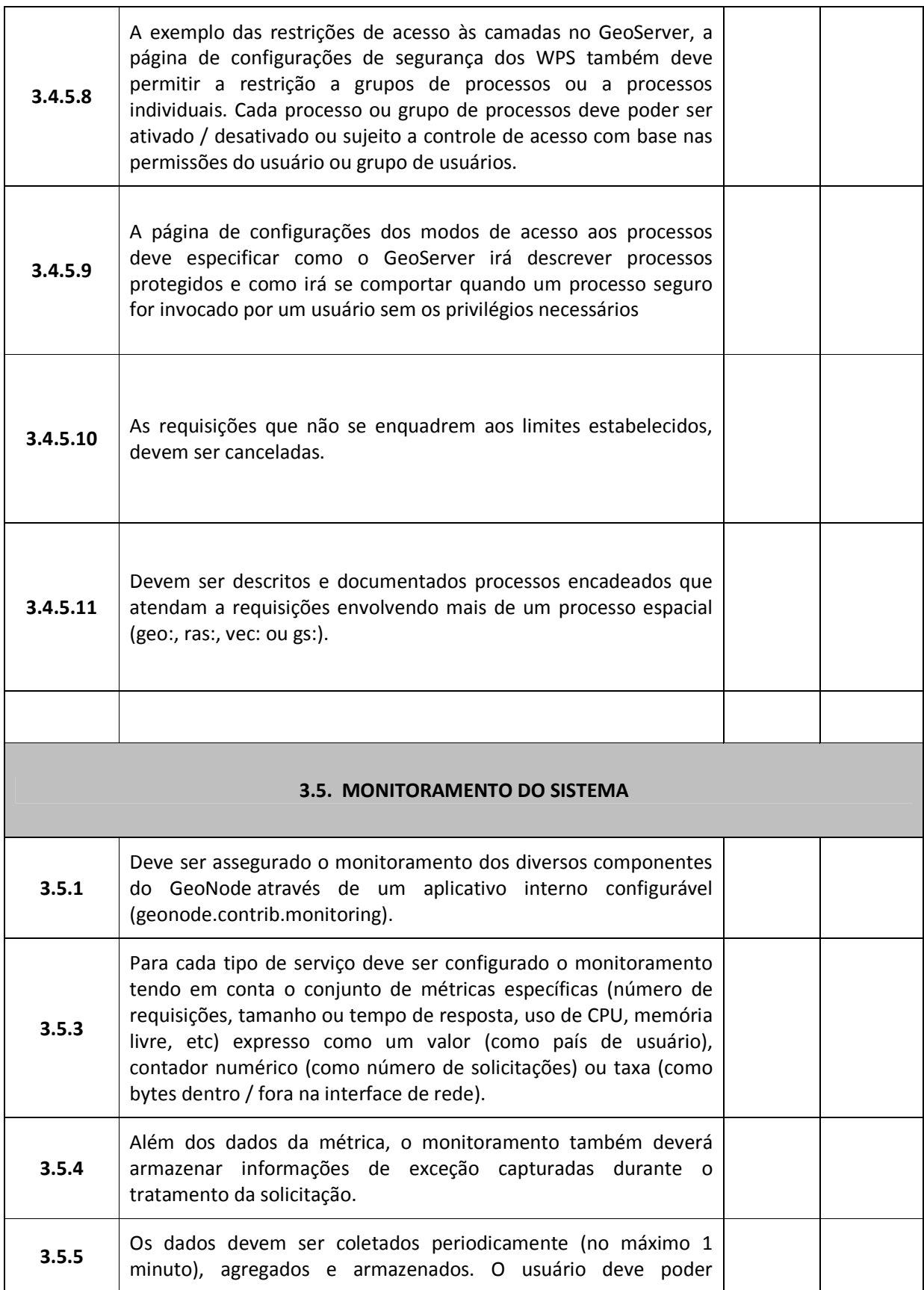

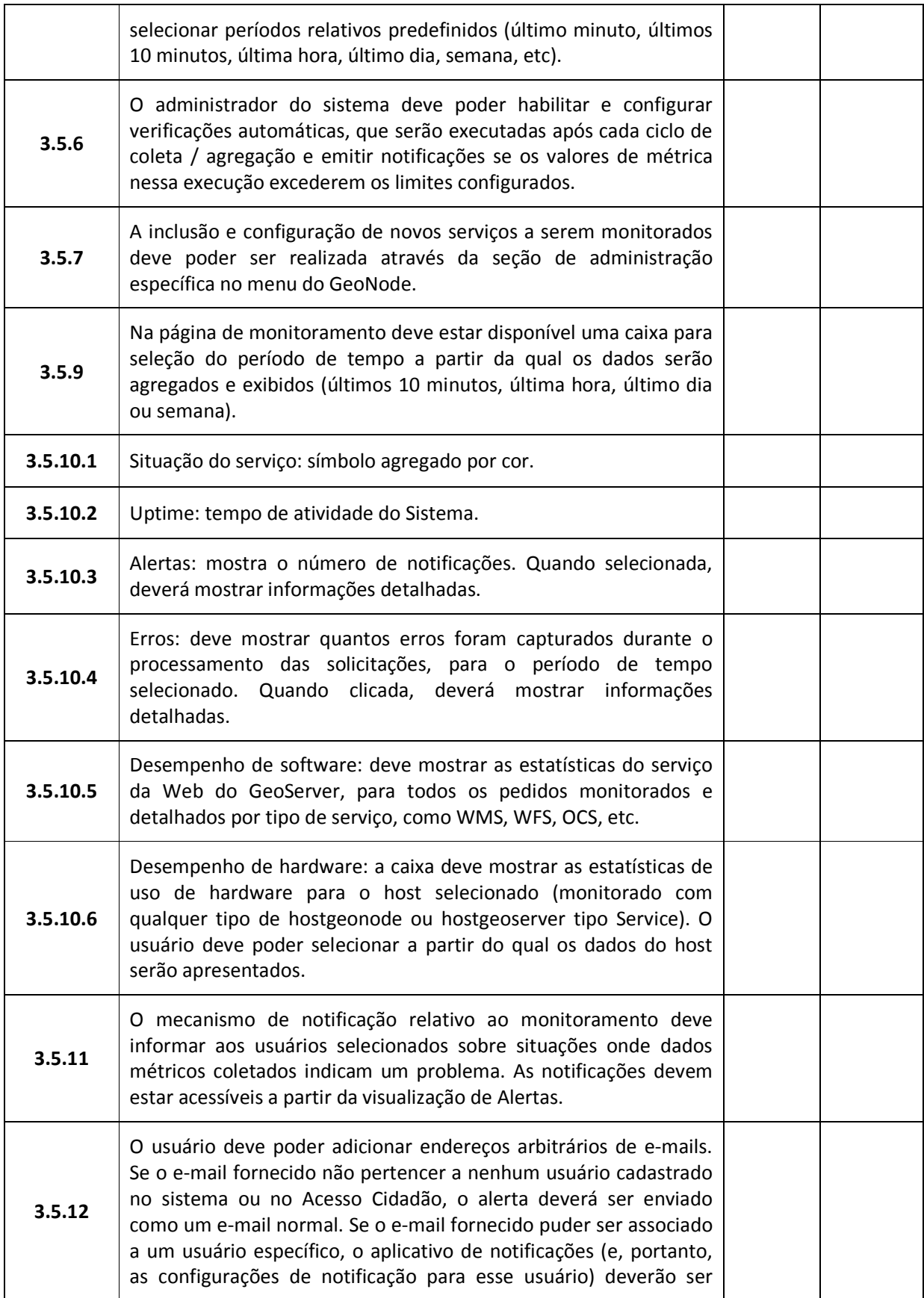

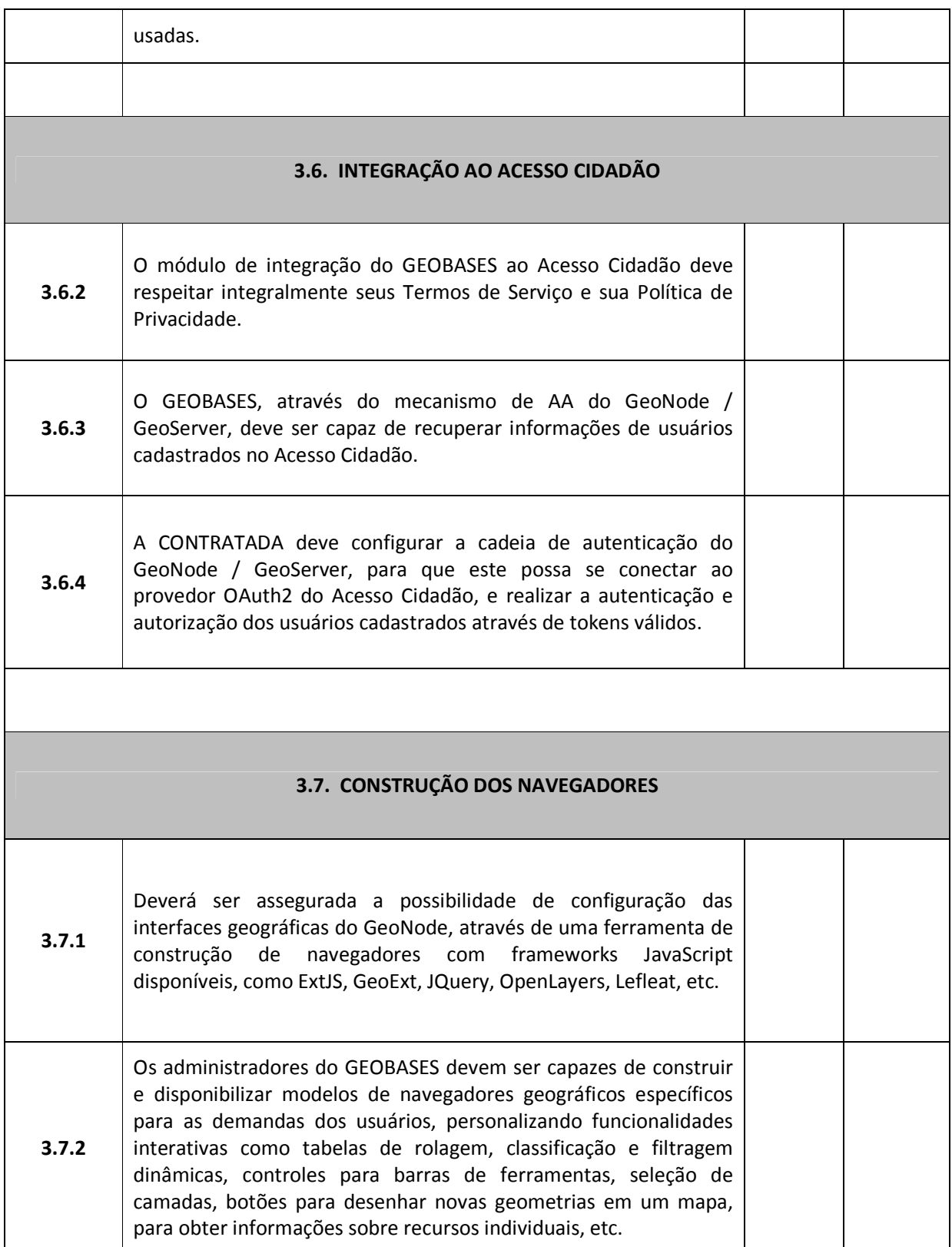

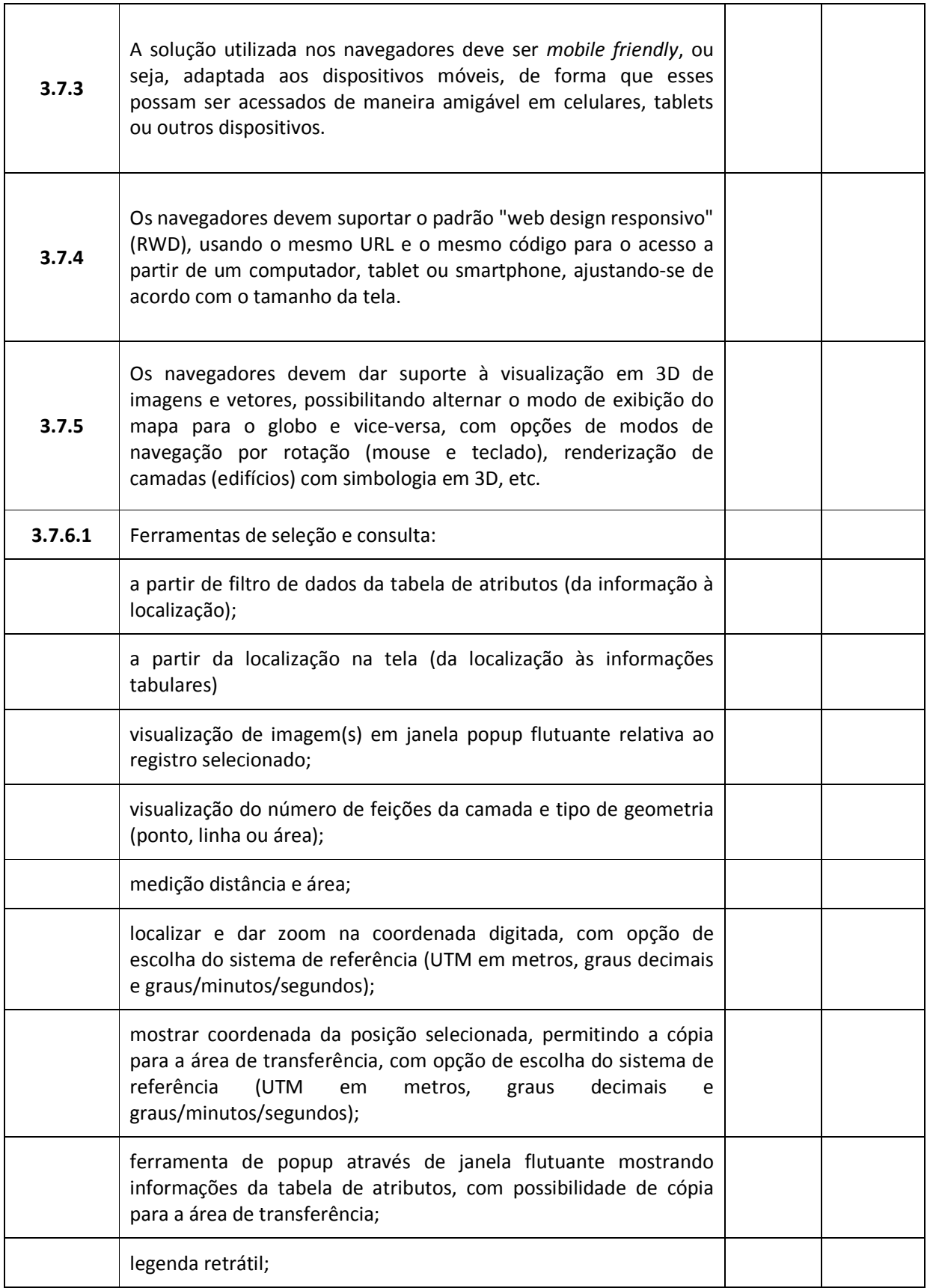

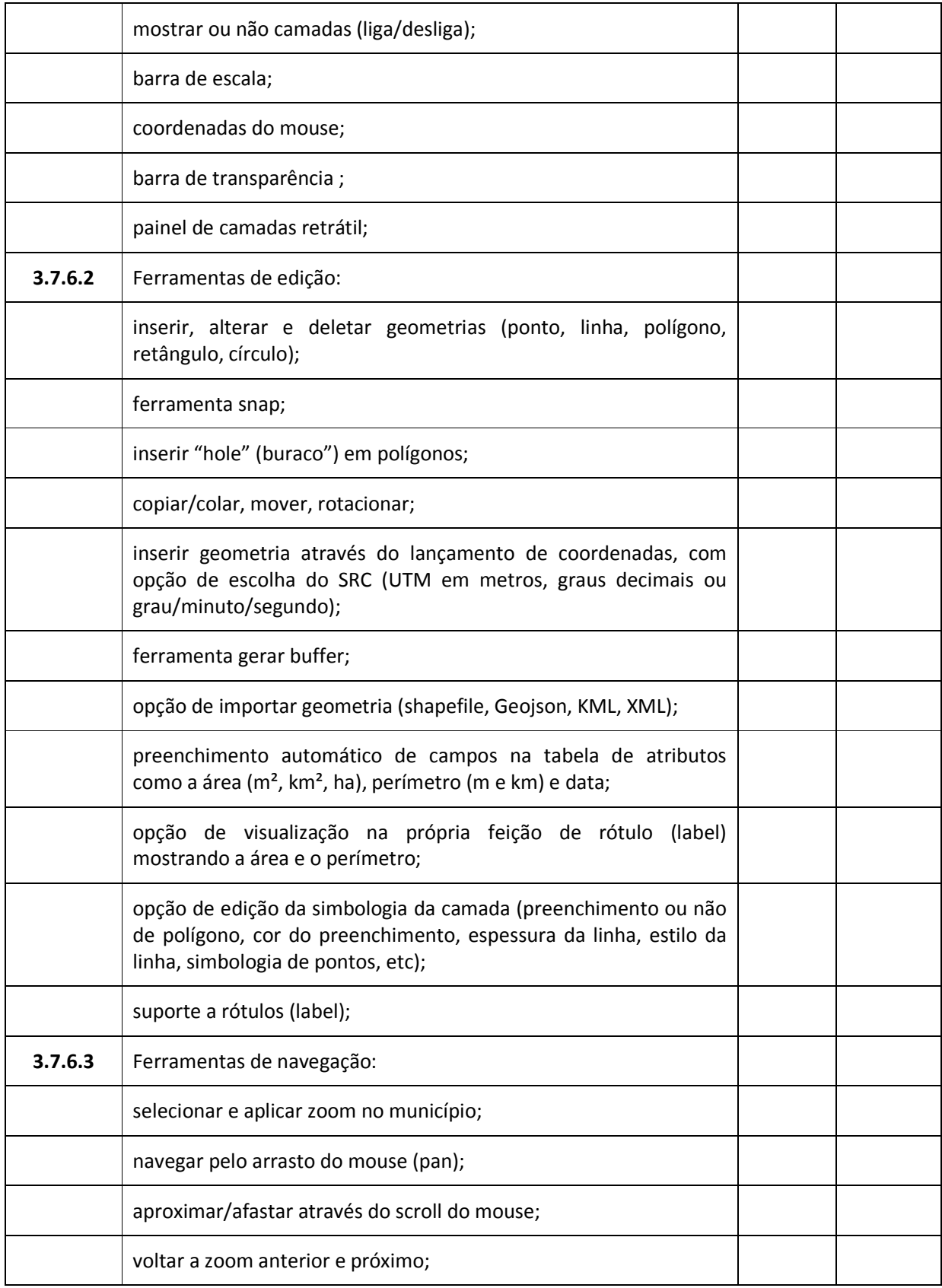

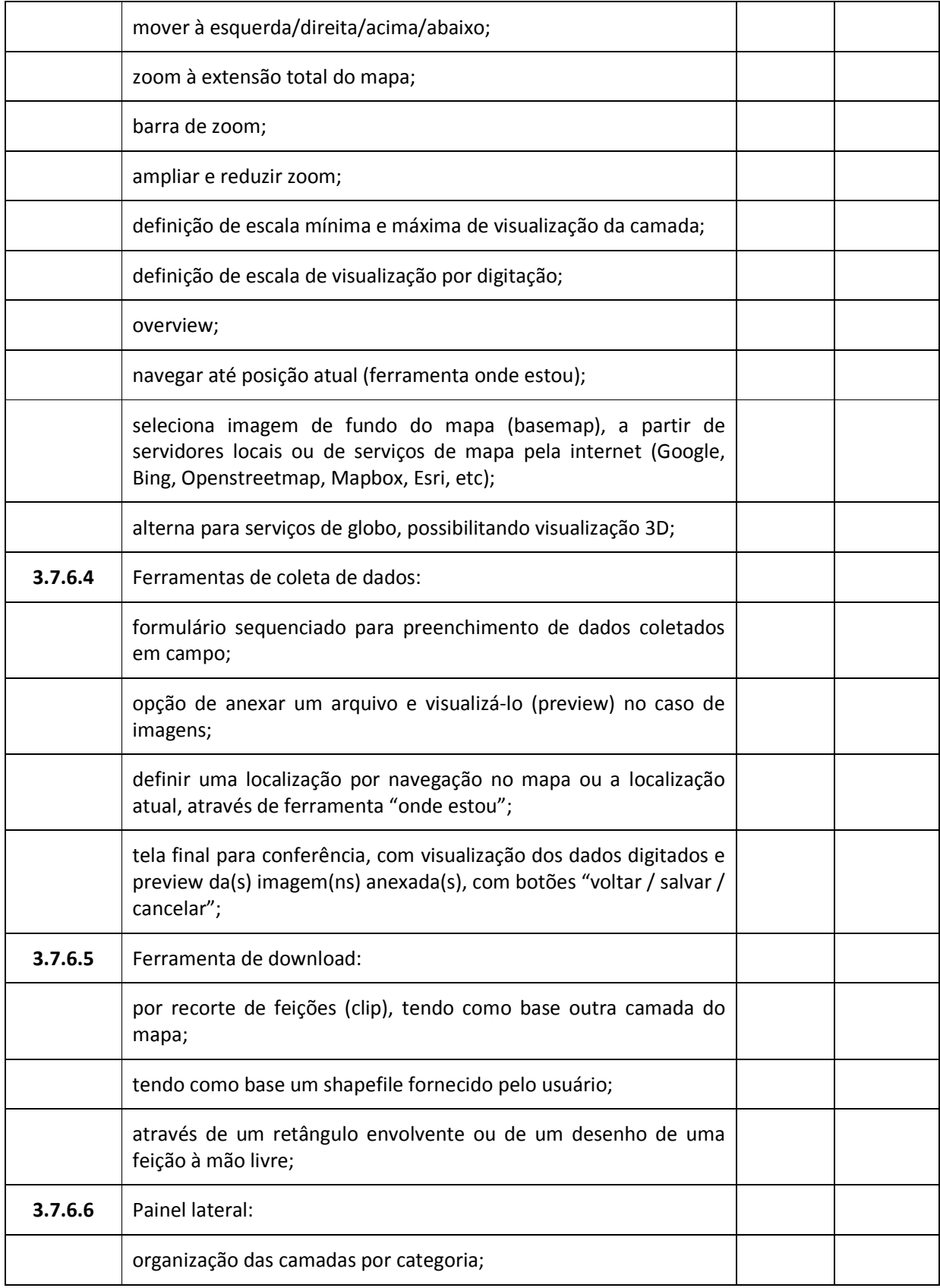

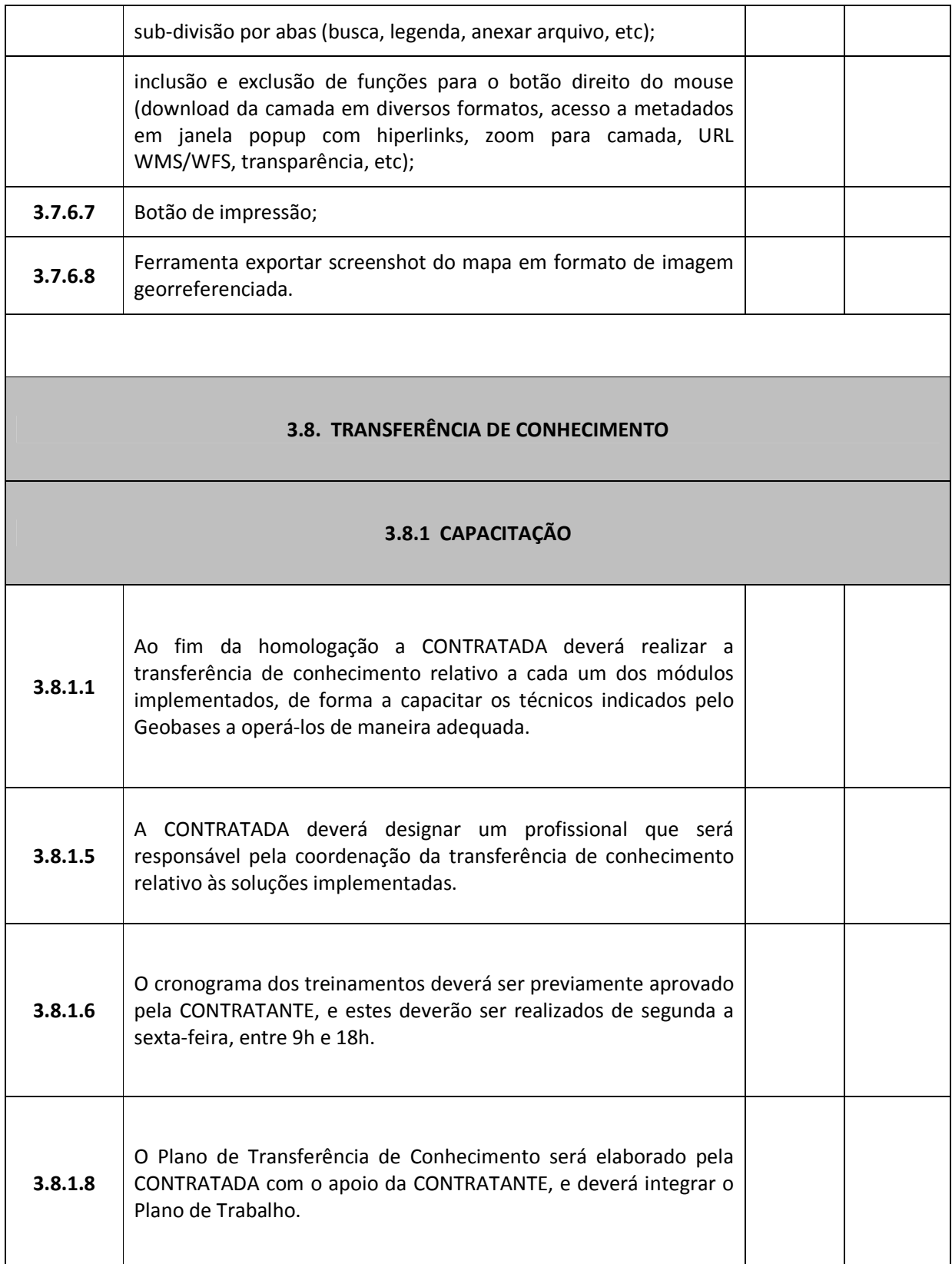

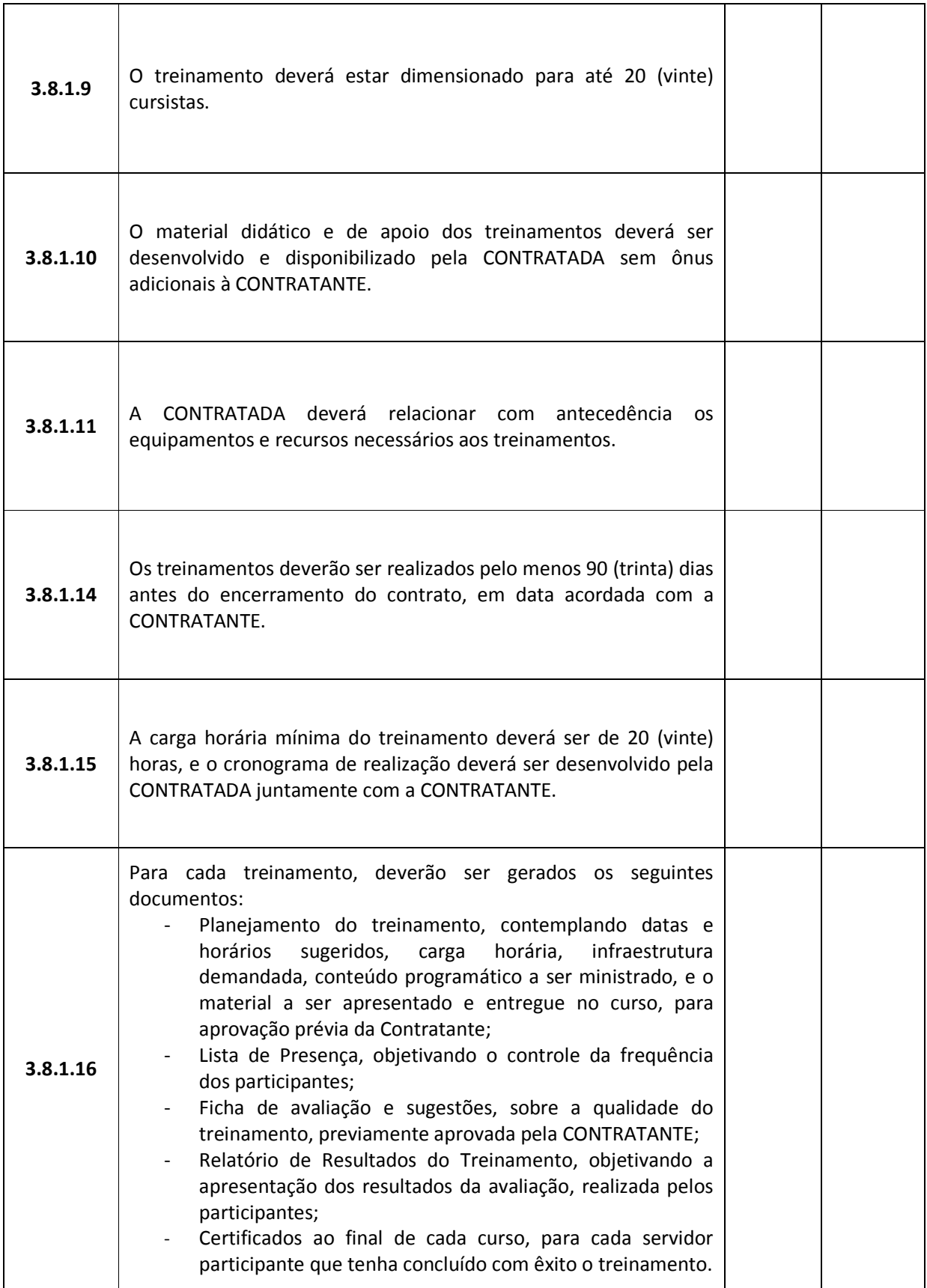

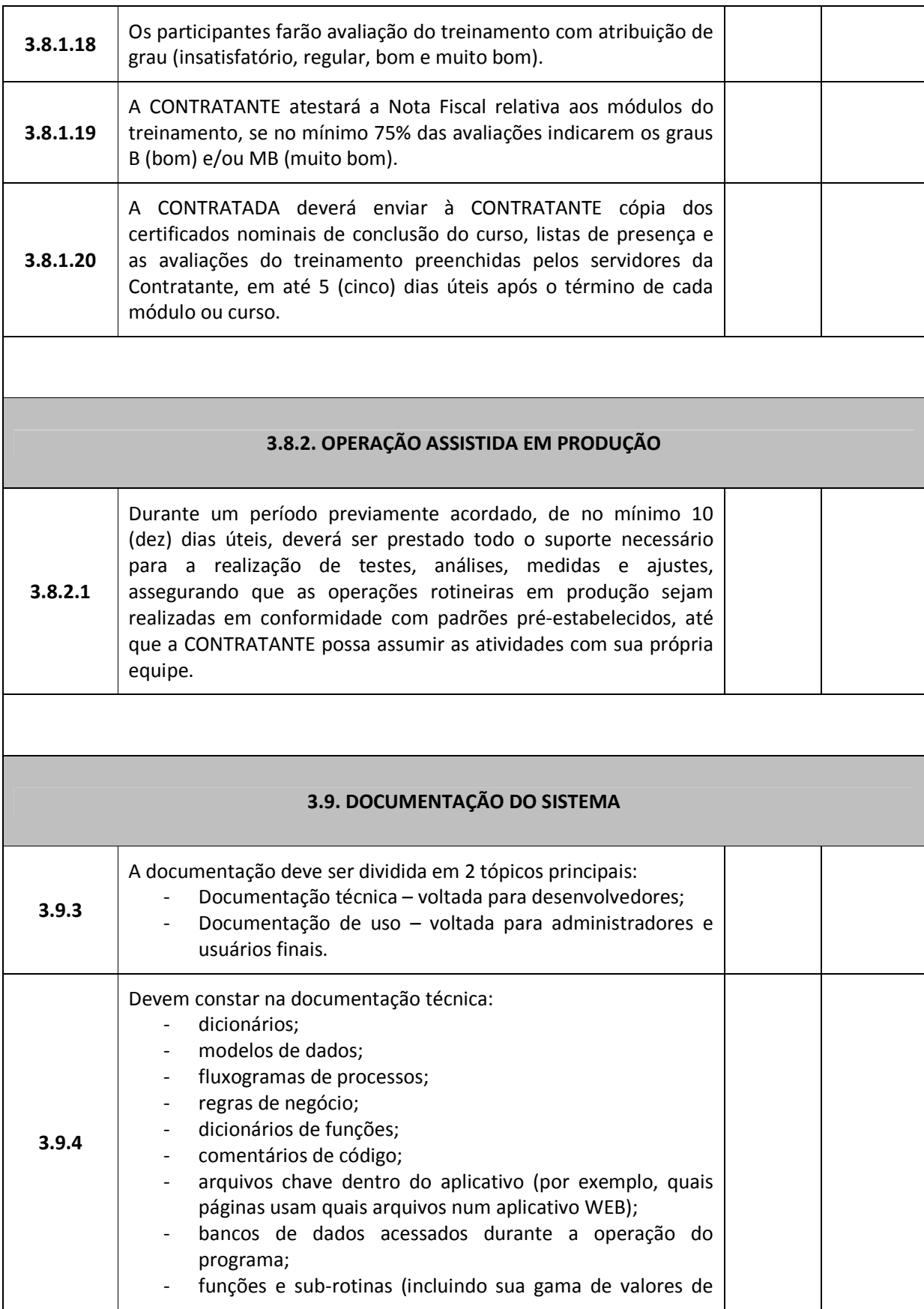

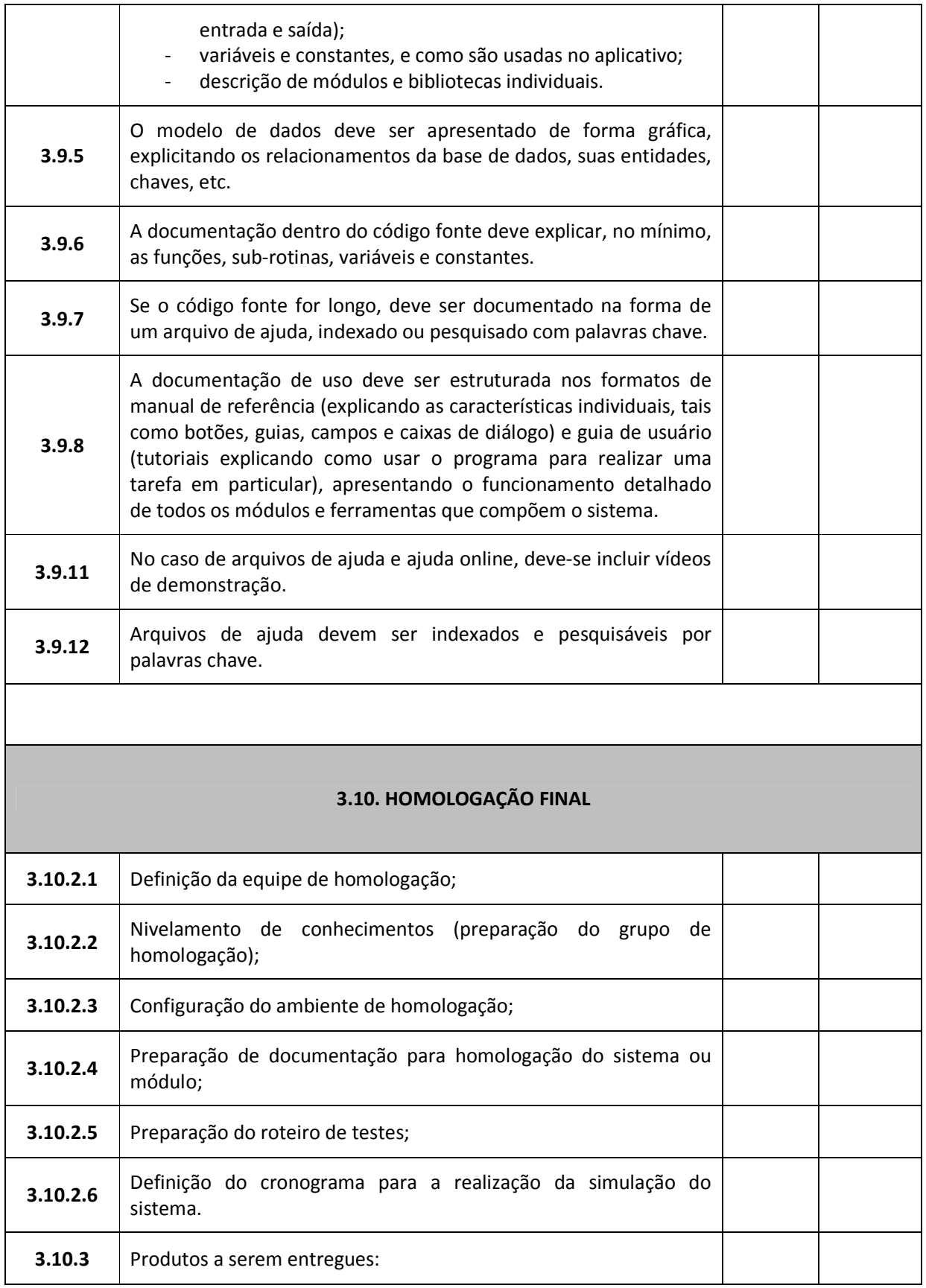

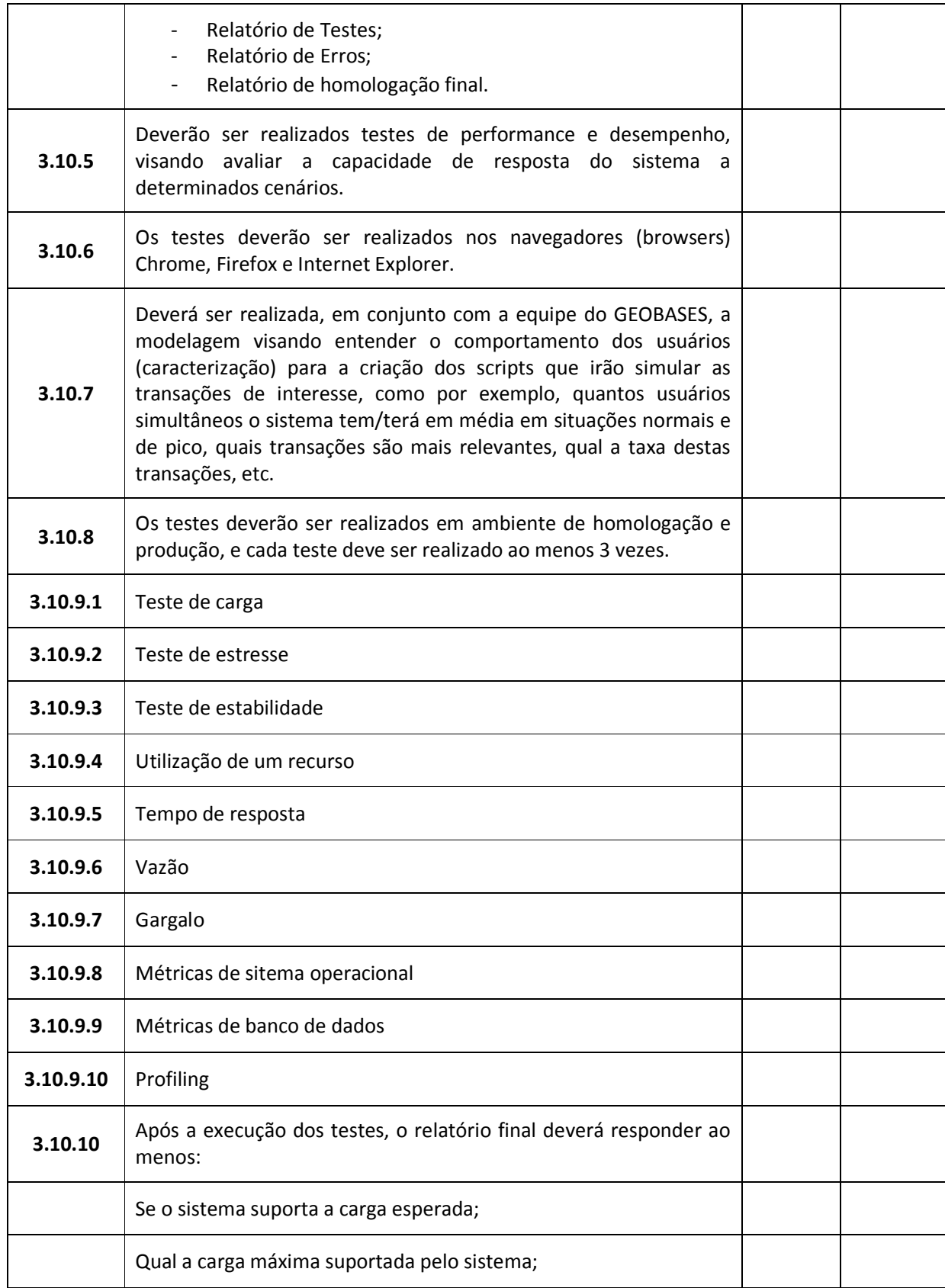

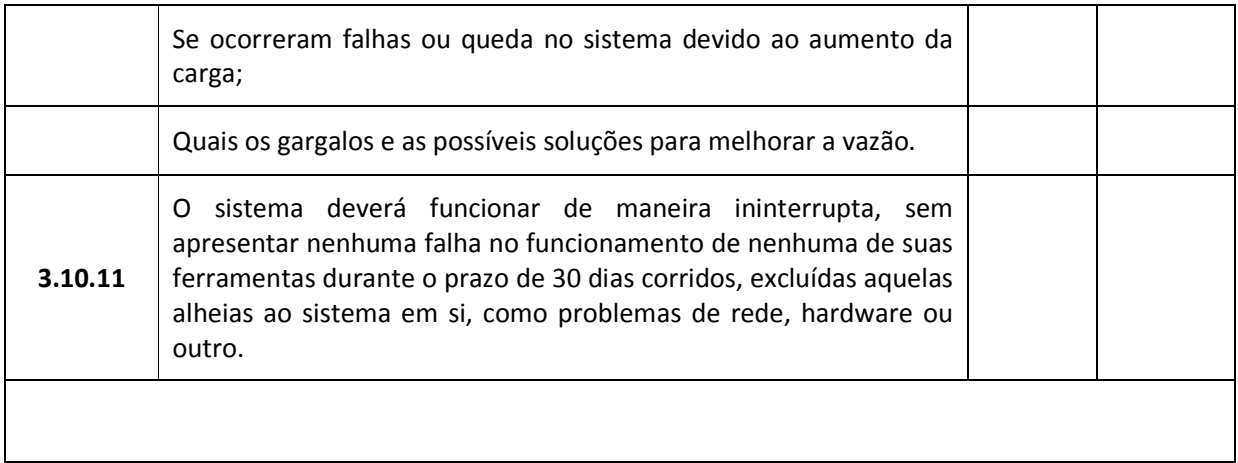

# **6. ESPECIFICAÇÃO DA EQUIPE CHAVE**

6.1. As exigências relativas à Equipe Chave, deverão ser atendidas mediante a apresentação de relação explícita e da declaração formal da sua disponibilidade, conforme discriminado a seguir:

## TABELA 4 - Equipe chave exigida

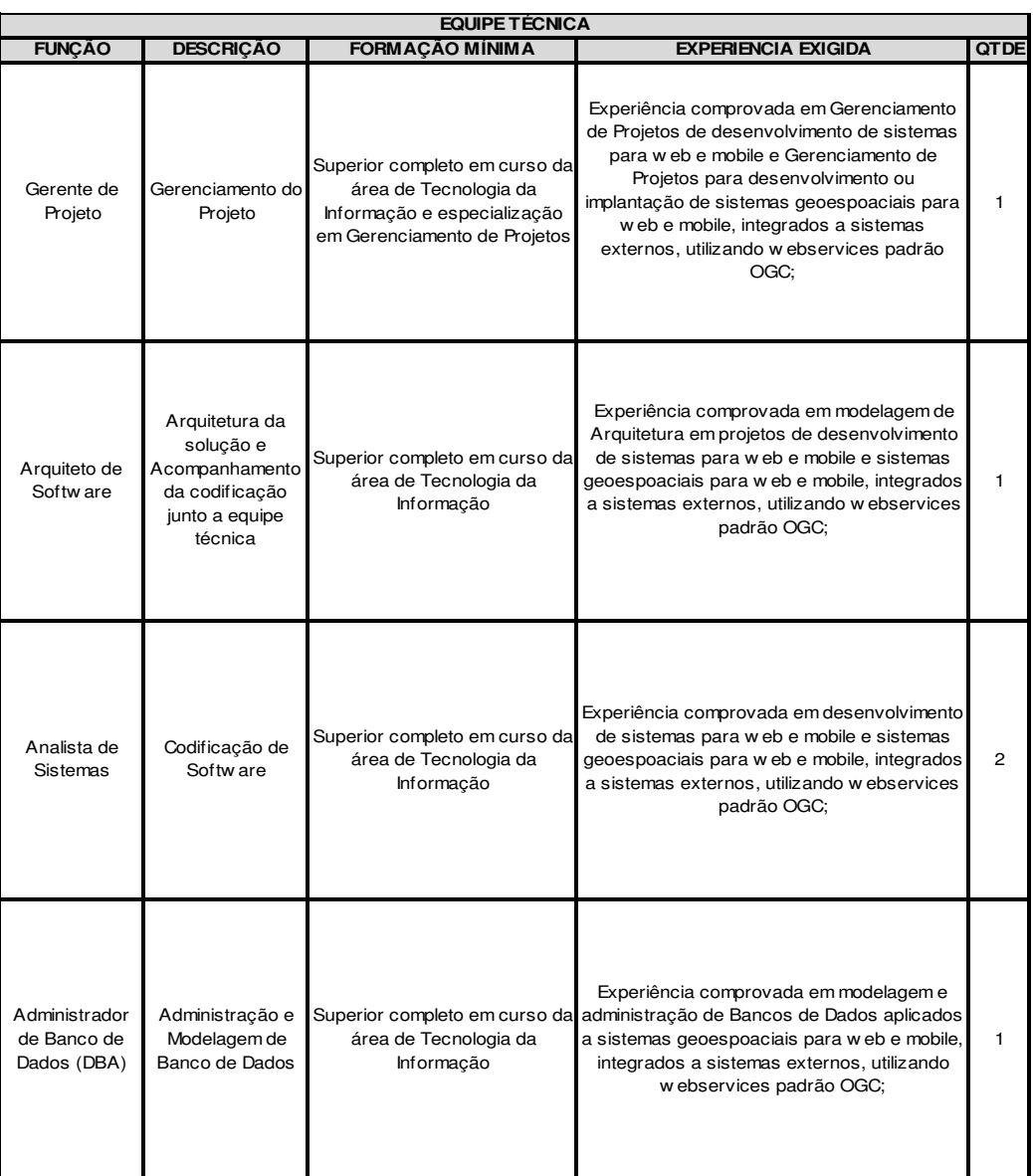

# **7. ORIENTAÇÕES GERAIS A CONTRATADA**

- 7.1. A CONTRATADA deve ter como premissa principal a prestação de serviços de excelente qualidade dentro dos respectivos indicadores de Nível Mínimo de Serviço Exigido – NMSE.
- 7.2. A CONTRATADA deve observar as melhores práticas do mercado quanto ao gerenciamento de projetos, gerenciamento de serviços de TI e desenvolvimento de software.
- 7.3. A Contratada e seus profissionais deverão assinar e obedecer o "Termo de Confidencialidade e Responsabilidade" da PSI (Política de Segurança da Informação) do PRODEST e o ANEXO 2 - Termo de Compromisso de Manutenção de Sigilo, antes do início da prestação dos serviços contratados.
- 7.4. Providenciar cópia da Política de Segurança da Informação do PRODEST (disponível em prodest.es.gov.br/seguranca) para todos os profissionais envolvidos na execução dos serviços, que por sua vez, deverão declarar ciência por meio do PSI-ANEXO-001 - Termo de Compromisso (anexos do PSI) .

## **8. DO ACOMPANHAMENTO E FISCALIZAÇÃO DO CONTRATO**

- 8.1. A contratante designará Gestor e Fiscal na forma prevista no contrato.
- 8.2. O Gestor do Contrato será o principal representante da CONTRATANTE junto à CONTRATADA e demais componentes da equipe
- 8.3. Ao Gestor do Contrato compete tomar as medidas necessárias ao fiel cumprimento da avença administrativa, sendo de sua competência o exercício das atividades de orientação e controle previstas na Portaria Portaria SEGER/PGE/SECONT Nº 0049-R/2010
- 8.4. Ao Fiscal do contrato compete a supervisão operacional e acompanhamento cotidiano da execução do contrato, tais como cumprimento dos prazos e demais deveres e obrigações assumidas pelas partes, em subsídio ao Gestor do Contrato, conforme previsto na as funções previstas na Portaria SEGER/PGE/SECONT Nº 0049-R/2010;

## **9. FORMAS DE PAGAMENTO**

9.1. O pagamento se dará em parcelas de acordo com o cronograma financeiro apresentado no tópico 4.3 deste TR. Caberá à consultoria contratada a responsabilidade sobre o recolhimento de todos os impostos estaduais, federais e municipais.

## **10. LEGISLAÇÃO E NORMATIZAÇÃO APLICÁVEL**

- 10.1. Disposições Gerais
	- 10.1.1. A Legislação que regula as contratações de serviços de TI e suas portarias no Governo do Estado do Espírito Santo, podem ser encontradas no Portal de Compras Governamentais (www.compras.es.gov.br) na opção "Legislação", e no Portal de Convênios (www.convenios.es.gov.br) na opção "Legislação Estadual".
- 10.1.2. A Legislação não específica acerca do GEOBASES pode ser encontrada em GEOBASES.es.gov.br, no menu "DOWNLOADS / DOCUMENTAÇÃO / Base Legal".
- 10.1.3. A CONTRATADA deve observar que a legislação indicada a seguir não é exaustiva, considerando que existem outros instrumentos legais e que novos podem ser publicados durante a vigência do contrato.
- 10.2. Legislação não específica
	- 10.2.1. Decreto 4.559 de 10/12/1999, que Cria o Sistema Integrado de Bases Georreferenciadas do Espírito Santo - GEOBASES e dá outras providências.
	- 10.2.2. Processo 46096680 Convênio de Cooperação Mútua GEOBASES de 16/12/2010.
	- 10.2.3. Processo 46096680 Convênio de Cooperação Mútua GEOBASES Termo Aditivo de 08/04/2014.
	- 10.2.4. Processo 44512406 Convênio de Cooperação Mútua Prodest-GEOBASES de 16/12/2010.
	- 10.2.5. Processo 44512406 Convênio de Cooperação Mútua GEOBASES-Prodest - Primeiro Termo Aditivo de 20/05/2014.
	- 10.2.6. Decreto 3056-R de 12/07/2012 Estrutura Básica de Gestão do GEOBASES - publicado do DIO-ES em 19/07/2012.
	- 10.2.7. Instrução de Serviço nº 09 de 28/09/2012 Detalhamento Normativo do GEOBASES - Publicado no DIO-ES em 02/10/2012.
- 10.3. Legislação específica
- 10.3.1. Diretrizes para Contratação de Consultores Financiadas por Empréstimos do BIRD e Créditos e Doações AID pelos Mutuários do Banco Mundial.

## **TERMINOLOGIA**

Para fins deste Termo de Referência, são adotadas as seguintes definições:

CONTRATADA: Empresa contratada para o FORNECIMENTO DA SOLUÇÃO e a prestação dos serviços requeridos neste Termo de Referência;

CONTRATANTE: Sistema Integrado de Bases Geoespaciais do Estado do Espírito Santo - GEOBASES;

CRITÉRIOS DE ACEITAÇÃO: parâmetros objetivos e mensuráveis utilizados para verificar se um bem ou serviço recebido está em conformidade com os requisitos especificados.

CUSTOMIZAÇÃO: quando se faz necessária pequena alteração ou complementação no código-fonte dos aplicativos, não alcançada pela parametrização;

DATACENTER: Centro de Processamento de Dados (CPD).

DEFEITO: Implementações que estejam em desacordo com os requisitos estabelecidos ou artefatos documentais que contenham inconformidades redacionais, incompletude, incompatibilidade, divergências com as especificações ou inconsistências em relação ao padrão adotado pela CONTRATANTE e pelo PRODEST.

DIAGNÓSTICO DE DEMANDAS: Compreende as atividades necessárias à identificação do problema, análise de viabilidade, especificação de requisitos, proposição de soluções para o problema, a mensuração de tamanho funcional estimada para o escopo definido, planejamento inicial de projeto, proposta de divisão de escopo total, e mapeamento de riscos para as necessidades de manutenções preventivas, evolutivas e adaptativas.

DOWNLOAD: é a transferência de dados de um computador remoto para um computador local.

ERRO: Funcionamento irregular identificado na operação do sistema, caracterizado por um estado inconsistente ou inesperado.

FUNCIONALIDADES: Conjunto de mecanismos informatizados desenvolvidos para a execução de uma ou mais tarefas dentro de um sistema;

FUNÇÕES CRÍTICAS: Abrange as funcionalidades principais de cada módulo do sistema. Defeitos ou erros nas funções críticas impactam significativamente o prosseguimento do processo de negócio, podendo levar a inviabilidade da utilização do sistema.

GEOBASES – Sistema Integrado de Bases Geoespaciais do Estado do Espírito Santo.

GESTOR DO CONTRATO: Servidor com atribuições gerenciais, técnicas e operacionais relacionadas ao processo de gestão do contrato, indicado por autoridade competente.

HOMOLOGAÇÃO: A homologação é a comprovação, pela CONTRATANTE e demais partes interessadas, de que o produto resultante do projeto de software atende aos critérios de aceite previamente estabelecidos. Inclui elementos de verificação e de validação de partes ou de todo o produto, selecionadas em comum acordo. Tem como meta principal a obtenção do aceite do produto.

INCIDENTES DE PRODUÇÃO: comportamentos ou eventos que não façam parte da operação normal e comportamento padrão dos aplicativos em produção, como inconsistências ou falhas, e que cause, ou possa causar, uma interrupção ou redução da qualidade da operação;

MANUTENÇÃO ADAPTATIVA: Compreende toda alteração de caráter impositivo, que visa adaptar o software a uma nova realidade ou novo ambiente externo. Assim, manutenções do tipo adaptativas referem-se à adequação do sistema à mudanças legislativas, à mudanças em regras ou procedimentos, à mudanças tecnológicas, ou a quaisquer outras necessárias a adequar o sistema ao ambiente alterado.

MANUTENÇÃO CORRETIVA: Correção de defeitos e erros identificados nas soluções do sistema em ambiente de produção, abrangendo comportamentos inadequados que causem problemas de uso ou funcionamento e quaisquer desvios em relação aos requisitos aprovados pela CONTRATANTE.

MANUTENÇÃO EVOLUTIVA: Compreende toda mudança em requisitos funcionais do sistema em ambiente de produção, que impliquem em inclusão, alteração e/ou exclusão de funcionalidades.

MANUTENÇÃO PREVENTIVA: Compreende as mudanças relacionadas a reengenharia, onde se busca melhorar a confiabilidade ou oferecer uma estrutura melhor para futuras manutenções. Por meio de observações reconhecidas dos coordenadores, busca-se agir preventivamente para evitar erros futuros no software.

MANUTENÇÃO DE DADOS: inclusão, exclusão, alteração de campos dos registros pertencentes à base de dados utilizadas pelo cliente.

MANUTENÇÃO DE SISTEMA: codificação das regras de negócio para utilização de sistema de informação pelo usuário final em linguagem de programação previamente definida.

MÉTRICA DE SOFTWARE: Característica de um sistema, documentação ou processo que pode ser objetivamente medido. Por exemplo, tamanho do software, esforço medido em número de pessoas para desenvolver determinada funcionalidade, número de defeitos encontrados nas funcionalidades da aplicação, tempo medido em dias para a programação, dentre outros.

MÓDULO: Uma parte do sistema que utiliza a mesma arquitetura tecnológica, mas responsável por funcionalidades específicas.

NÍVEIS MÍNIMOS DE SERVIÇO (NMSE): São parâmetros de qualidade objetivos e mensuráveis definidos a partir de aspectos relevantes aos serviços. São atribuídos indicadores para esses parâmetros de acordo com os resultados esperados com a contratação, para os quais são estabelecidas metas quantificáveis, aferidas sistematicamente e que deverão ser atendidas pela CONTRATADA. Este conceito vincula-se a um modelo de contratação de soluções de Tecnologia da Informação no qual os serviços são remunerados considerando parâmetros de qualidade e entrega efetiva de resultados.

OPERAÇÃO ASSISTIDA: Serviço composto por um conjunto de atividades que permitam a capacitação da equipe da CONTRATANTE, transferindo todo o conhecimento e experiência necessários para a operação dos sistemas de forma preventiva e corretiva. Durante um período previamente acordado, é prestado todo o suporte necessário para a realização de testes, análises, medidas e ajustes, assegurando que as operações diárias em produção sejam realizadas em conformidade com padrões pré-estabelecidos, minimizando o risco inerente à implantação de novas tecnologias, até que o cliente possa assumir as atividades com sua própria equipe.

ORDEM DE SERVIÇO OU DE FORNECIMENTO DE BENS: documento utilizado para solicitar à CONTRATADA a prestação de serviço ou fornecimento de bens relativos ao objeto do contrato.

PARAMETRIZAÇÃO: funcionalidade incorporada de forma nativa no sistema, podendo necessitar apenas de ajustes de parâmetros quando de sua implementação, sem a necessidade de produção ou alteração de código-fonte. Serão admitidas parametrizações por meio de uso de scripts;

PREPOSTO: Funcionário representante da contratada, responsável por acompanhar a execução do contrato e atuar como interlocutor principal junto à contratante, incumbido de receber, diligenciar, encaminhar e responder as principais questões técnicas, legais e administrativas referentes ao andamento contratual.

PROBLEMA: a causa raiz para um ou mais incidentes de produção, sendo normalmente desconhecida.

PRODEST: Instituto de Tecnologia da informação e Comunicação do Estado do Espírito Santo.

REQUISITOS DE SISTEMA: conjunto de especificações necessárias para definir a Solução de Tecnologia da Informação a ser contratada.

SIG: Sistema de Informação Geográfica.

SIGEFES: Sistema Integrado de Gestão de Finanças Públicas do Espírito Santo da Secretaria da Fazenda do Estado.

SISTEMAS: Conjunto de funcionalidades, voltadas para a execução de uma ou mais atividades inter-relacionadas.

SOLUÇÃO DE CONTORNO: qualquer ação que possa resolver o incidente de maneira temporária, utilizando-se de mecanismos como scripts, ajustes por meio de intervenções, entre outros, capazes de restaurar a operação normal do serviço o mais rápido possível, minimizando os prejuízos à operação.

SOLUÇÃO DE TECNOLOGIA DA INFORMAÇÃO: Conjunto de bens e serviços de Tecnologia da Informação e automação que se integram para o alcance dos resultados pretendidos com a contratação.

SOLUÇÃO: Conjunto de sistemas integrados disponibilizados pela CONTRATADA e para os quais são requeridas as funcionalidades e os respectivos serviços para implantação e manutenção relacionados neste Termo de Referência.

SOLUÇÃO DEFINITIVA: Consiste na identificação e no adequado tratamento da causa raiz de um chamado, possibilitando o correto funcionamento do sistema de forma definitiva.

SOLUÇÃO TEMPORÁRIA OU SOLUÇÃO DE CONTORNO: Compreende a elaboração de uma solução visando a redução ou eliminação do impacto de um chamado para o qual uma solução definitiva ainda não está disponível, possibilitando que o sistema ou funcionalidade volte a executar as suas funções o mais rápido possível.

SUPORTE TÉCNICO: Compreende a assistência intelectual e tecnológica à CONTRATANTE com o objetivo de auxiliar na solução de chamados.

TERMO DE RECEBIMENTO DEFINITIVO: declaração formal de que os serviços prestados ou bens fornecidos atendem aos requisitos estabelecidos no contrato.

TERMO DE RECEBIMENTO PROVISÓRIO: declaração formal de que os serviços foram prestados ou os bens foram entregues, para posterior análise das conformidades de qualidade baseadas nos Critérios de Aceitação.

TRANSFORMAÇÃO DE DADOS: operações que, para migração de dados ou integração entre módulos, demandem criação de estruturas adicionais de banco de dados ou de rotinas externas que viabilizem o retorno da informação, tais como: objetos temporários, tabelas temporárias, tabelas de mapeamento de valores (DE-PARA), tabelas para geração de relatórios de estatística de integração, ou similares; stored procedures ou funções criadas especificamente para este fim ou ainda rotinas externas de extração, tratamento e limpeza de dados. SaaS: Software como um serviço, não sendo necessário instalar o sistema no computador do cliente.

WEB: Word Wide Web (WWW); Internet.

# **ANEXO 1: VISÃO GERAL DO ATUAL GEOBASES**

Em sua configuração atual, o Sistema GEOBASES oferece aos seus usuários:

- 1. as funcionalidades do Portal GEOBASES.es.gov.br;
- 2. as ferramentas do GEOBASES Online;
- 3. as Interfaces Geográficas.
- 1- Portal GEOBASES.es.gov.br

Através do Portal GEOBASES, publicado em 19/07/2017, que segue o padrão da PRODEST (Orchard v.1.9.1.0) é possível acessar alguns serviços básicos:

- 1. páginas de conteúdo;
- 2. notícias;
- 3. download de arquivos, mapas, imagens, etc, via FTP;
- 4. links dos webservices (WMS, WFS), das Interfaces Geográficas, etc;
- 5. cadastro e atualização de usuários através de requisições HTTP / POST;
- 6. área de "fale conosco";
- 7. relatórios de tráfico web via Google Analytics;
- 8. suporte a iframes.
- 2- GEOBASES Online

A área de acesso restrito do GEOBASES Online, se divide em 3 níveis:

- 1. administrador reservado à equipe da Unidade Central, tem permissão para incluir feições no Banco de Dados, cadastrar responsáveis de unidades locais, construir interfaces geográficas, etc;
- 2. responsável pela Unidade Local 1 por entidade conveniada, gerencia o cadastro e permissões dos usuários, dentre outras ações;
- 3. usuários registrados cadastrados pelos responsáveis pelas Unidades Locais de Gestão, têm permissão para editar camadas especificadas pelo responsável da unidade local.
- 3- Interfaces Geográficas

Os navegadores geográficos representam a principal funcionalidade atualmente oferecida pelo GEOBASES.

Através destas é possível acessar as seguintes ferramentas:

- Ferramentas de seleção e consulta:
- a partir de filtro de dados da tabela de atributos (da informação à localização);
- a partir da localização na tela (da localização se tem o acesso às informações tabulares);
- número de feições da camada e tipo de geometria (ponto, linha ou área);
- medir distância e área;
- localizar e dar zoom na coordenada digitada;
- mostrar coordenada da posição selecionada;
- seleciona imagem de fundo do mapa (background);
- legenda retrátil;
- mostrar ou não camadas (liga/desliga);
- barra de escala;
- coordenada do mouse;
- suporte à simbologia para as feições;
- suporte a rótulos (label);
- barra de transparência;
- painel de camadas retrátil;

- Ferramentas de edição:

- inserir, alterar e deletar geometrias;
- ferramenta snap;
- inserir "hole" (buraco") em polígonos;
- copiar/colar, mover, rotacionar e inundar geometrias;
- inserir geometria através do lançamento de pontos de coordenadas;
- ferramenta gerar buffer;

- Ferramentas de navegação:

- selecionar e aplicar zoom no município;
- navegar pelo arrasto do mouse (pan);
- aproximar/afastar através do scroll do mouse;
- voltar a zoom anterior e próximo;
- mover à esquerda/direita/acima/abaixo;
- zoom à extensão total do mapa;
- barra de zoom;
- ampliar e reduzir zoom;
- escala mínima e máxima de visualização da camada;
- overview;
- Organização das camadas por categoria;

- Ferramenta de download de feições a partir de área selecionada no mapa ("Ferramenta baixar feição");

- Ferramenta exportar tela em formato PNG (snapshot).

O acesso restrito a algumas interfaces é feito através do GEOBASES Online.

Uma vez autenticado no sistema, o usuário poderá consultar ou editar camadas e navegadores específicos, de acordo com as permissões dadas pelos responsáveis nas entidades conveniadas.

Atualmente, o GEOBASES não permite a inclusão ou exclusão de ferramentas nos menus dos navegadores, sendo todos pré-configurados da mesma forma.

A parte espacial do sistema GEOBASES está apoiada em 3 subsistemas principais:

- 1. O Banco de Dados Oracle Spatial (10g);
- 2. O servidor de mapas ArcGIS Server (ArcGIS Server 9.3);
- 3. O software ArcGIS API for Flex, que constrói os navegadores geográficos acessados através de web browsers.

O banco de dados Oracle utilizado pelo GEOBASES é mantido pela PRODEST através da equipe da Gerência de Suporte (GESUP). A PRODEST cuida também de todos os demais servidores (FTP, servidor de arquivos e imagens, VPN, servidores de internet, etc), dentre os quais, os utilizados pelo ArcGIS Server (servidores SOM, SOC, etc).

Assim, resumidamente, o sistema GEOBASES oferece hoje ao usuário:

- conteúdo de Geoprocessamento (FTP, mapas, shapefiles, documentos de referência, etc) para consulta e download através do portal;
- webmapservices (WMS e WFS) para consulta e gravação de imagens e camadas vetoriais;
- aplicação para autenticação e autorização de usuários;
- interfaces geográficas para visualização de imagens, navegação, consulta, edição, upload/download de arquivos e download de camadas vetoriais, em tempo real via web.

# **ANEXO 2: VISÃO GERAL DO SISTEMA GEONODE**

GeoNode é um Sistema de Gerenciamento de Conteúdo (CMS), web based, para o desenvolvimento de sistemas de informação geográfica (GIS) e para a implantação de infraestruturas de dados espaciais (IDE) que permite a modificação, ampliação e integração a outras aplicações. É uma plataforma baseada em componentes de código aberto como Django, GeoServer, pycsw, OpenLayers e GeoExt. Implementa vários padrões do **Open Geospatial Consortium** (OGC), incluindo o Web Map Service (WMS), Web Feature Service (WFS), o Web Coverage Service (WCS), KML e o Web Catalogue Service (CSW).

O GeoNode é baseado no Django, um framework Python de desenvolvimento web. O Django é baseado no padrão de arquitetura Model-View-Controller (MVC) e em sua derivação Model-View-Presenter (MVP), que contêm a lógica de negócios dos aplicativos e são usados para gerar modelos HTML para exibir as páginas da web dentro dos aplicativos. Segue o paradigma de projetos introduzido no Django 1.4, enfatizando a reutilização e a "ligação" dos componentes, o desenvolvimento rápido e o princípio de não se repetir. O Python é usado em configurações, arquivos e modelos de dados.

O Django também fornece uma interface administrativa para criar, ler, atualizar e excluir modelos gerados dinamicamente.

As ferramentas incorporadas ao GeoNode, permitem a criação integrada de dados, metadados e visualização de mapas. Cada conjunto de dados no sistema pode ser compartilhado publicamente ou restrito a usuários específicos. Recursos sociais como perfis de usuários e sistemas de comentários e avaliações permitem o desenvolvimento de comunidades em torno de cada projeto, permitindo o gerenciamento e controle de qualidade dos dados.

O GeoNode permite ao usuário a agregação de dados vetoriais e dados raster em suas projeções originais usando um formulário Web. Os dados vetoriais são carregados no formato ESRI shapefile e imagens de satélite e outros tipos de dados raster são carregados como GeoTIFFs. Todas as camadas são automaticamente re-projetadas para webmercator, possibilitando a utilização de camadas de base como Openstreetmap, Google ou Bing. Uma vez que os mapas são salvos, é possível incorporá-los em qualquer página da Web ou obter uma versão em PDF para impressão. Fornece um estilizador que permite ao usuário alterar a aparência dos dados e visualizar as mudanças em tempo real. Realiza busca aos dados por localização ou através de palavras-chave.

É uma plataforma social e, portanto, um componente primário de qualquer instância GeoNode é a conta de usuário, necessária para salvar ou editar camadas.

Os metadados seguem o padrão ISO 19139: 2007. Após o carregamento de cada camada, é apresentado um formulário através de uma interface CSW. Os metadados podem ser inseridos também através de um documento XML (nos formatos ISO, FGDC ou Dublin Core).

Algumas das características do GeoNode são listadas a seguir:

• Interface de administração integrada;

- Aplicativos plugáveis;
- Mapeamento GeoDjango objeto-relacional disponível;
- framework Bootstrap CSS;
- jQuery JavaScript front-end e plug-ins;
- Sistema de moldagem Django;
- Temas customizáveis usando MENOS e Bootswatch;
- Webservices OGC:
- GeoServer REST API;
- GeoNode search and REST APIs;
- Conecta-se com outras implementações GeoNode;
- Interações com outras IDE compatíveis com os padrões OGC;
- Integra-se com outras plataformas de redes sociais como Twitter, Facebook, Google+, LinkedIn, Jive, Telligent;
- Integra-se com outros sistemas de gerenciamento de conteúdo (WordPress, Drupal)

Os padrões do Open Geospatial Consortium (OGC) permitem que as aplicações GeoNode sejam interoperáveis com uma grande variedade de ferramentas, serviços e infraestruturas federadas.

No lado esquerdo da figura, está a lista de entidades definidas e gerenciadas pela estrutura Object Relational Mapping (ORD) do Django. No lado direito, está a lista de serviços disponíveis que permitem ao GeoNode se comunicar com o mundo "social".

## **GeoNode e GeoServer**

O catálogo GeoNode está estreitamente conectado ao GeoServer (parte inferior da figura). O conjunto de dados geoespaciais e os Serviços OGC são implementados e gerenciados pelo GeoServer. O GeoNode adiciona informações de metadados e ferramentas que facilitam o gerenciamento, a catalogação, o mapeamento e a busca dos conjuntos de dados para as camadas geoespaciais. Graças ao framework ORM e às bibliotecas Python auxiliares, o GeoNode se alinha ao catálogo GeoServer, permitindo que os dois sistemas interajam e compartilhem regras de segurança e permissões. O GeoServer "delega" a autenticação e autorização para o GeoNode.

O GeoNode configura o GeoServer através da API REST, recupera e armazena em cache informações espaciais como links relevantes do serviço OGC, metadados espaciais e informações de atributos.

Em resumo, o GeoServer contém os dados da camada, e o modelo do GeoNode estende os metadados presentes no GeoServer.

## **Web Services OGC**

Em seu núcleo, o GeoNode permite o acesso aos dados através de webservices, que são os blocos essenciais para implementar uma infraestrutura de dados espaciais (SDI)

compatível com OGC. Esses serviços permitem a busca, visualização e o acesso aos dados, sem necessariamente ter que interagir diretamente com seu site GeoNode ou outra interface.

Os serviços OGC operam através de requisições HTTP GET e POST, e são implementados por inúmeros pacotes GIS, ferramentas e webapps proprietários ou de código aberto, que suportam nativamente seus padrões.

A seguir, uma breve descrição dos serviços OGC fornecidos pelo GeoNode.

Web Map Service (WMS) – A especificação WMS define uma interface para solicitar imagens de mapa renderizadas na web. É usado no GeoNode para exibir mapas nas páginas do site, e no aplicativo GeoExplorer para exibir camadas renderizadas com base em estilos padrão ou personalizados.

Web Feature Service (WFS) – A especificação WFS define uma interface para ler e escrever recursos geográficos em toda a web. É usado no GeoNode para permitir o download de camadas vetoriais em vários formatos, e dentro do GeoExplorer para habilitar a edição de Camadas vetoriais.

Web Coverage Service (WCS) – A especificação do WCS define uma interface para ler e escrever dados raster como "coberturas" na web. Ele é usado no GeoNode para permitir o download de camadas raster em vários formatos.

Catalogue Service for the Web (CSW) – A especificação CSW define uma interface para expor um catálogo de metadados geoespaciais na web. Ele é usado no GeoNode para permitir que qualquer aplicativo pesquise o catálogo ou para fornecer pesquisas federadas que incluam um conjunto de camadas GeoNode dentro de outro aplicativo.

Tile Mapping Service (TMS / WMTS) – A especificação TMS define e interface para recuperar telas de mapa renderizadas na web. Seu objetivo é melhorar o desempenho no cliente. Ele é usado dentro do geonode para permitir o atendimento de um cache de camadas renderizadas a serem incluídas nas páginas da Web do GeoNode ou no aplicativo de mapeamento GeoExplorer.

Web Map Context (WMC) – Fornece um serviço para salvar e carregar visualizações de mapas via XML. Isso, por exemplo, permite ao usuário salvar seu aplicativo de mapeamento web no WMC e compartilhá-lo com outros, visualizando o mesmo conteúdo.

#### **Banco de Dados – PostgreSQL / PostGIS**

O GeoNode está configurado para usar PostgreSQL / PostGIS em produção. O SGBDE armazena a configuração e as informações do aplicativo, dados de usuários, camadas, mapas, etc, e também dados vetoriais.

#### **Metadados**

Em relação ao cadastro de metadados, o GeoNode incorpora o pycsw como o componente de servidor CSW padrão. Assim, as camadas do GeoNode são automaticamente publicadas para pycsw e detectáveis via CSW. Nenhuma ação ou configuração adicional são necessárias para publicar camadas, mapas ou documentos.

### **Javascript**

O GeoNode fornece uma série de frameworks JavaScript para a interatividade no navegador web:

- Bootstrap front-end do GeoNode;
- Bower para o gerenciamento de pacotes front-end;
- ExtJS para construção de interfaces de usuário (UI) baseada em componentes e acesso a dados;
- OpenLayers para mapeamento interativo e outras operações geoespaciais;
- GeoExt para integrar o ExtJS com OpenLayers;
- Grunt para a automação de tarefas front-end;
- GXP fornece aplicativos de desenvolvimento "on top" do GeoExt, além de melhorar a integração com o GeoServer;
- jQuery modela a manipulação em Javascript, eventos, animação e Ajax.

O GeoNode usa ainda, módulos específicos de aplicativos para lidar com páginas e serviços que são exclusivos do GeoNode, dentre os quais:

- Uma classe mixin GeoNode que fornece o GeoExplorer com os métodos necessários para o correto funcionamento no GeoNode. A classe é responsável por verificar as permissões, recuperar e enviar o token Cross Site Request Forgery (CSRF) e a autenticação do usuário;
- Um módulo responsável pela funcionalidade de pesquisa do GeoNode em todo o site;
- Um módulo de upload e status;
- Arquivos de modelos para geração de seções html comumente usadas;
- Um módulo de teste de front-end para testar o GeoNode Javascript.

Os seguintes conceitos são particularmente importantes para o desenvolvimento da estrutura de JavaScript do GeoNode:

Componentes - Os componentes Ext manipulam a maioria das funcionalidades interativas em páginas web comuns. Por exemplo, a tabela rolável / classificável / filtrável na página de busca padrão é um componente Grid. Embora o GeoNode use alguns componentes personalizados, a familiaridade com ExtJS é aplicável no desenvolvimento do GeoNode.

Visualizadores – Os visualizadores exibem mapas interativos em páginas da web, opcionalmente, com controles Ext para barras de ferramentas, seleção de camada, etc. Os visualizadores no GeoNode usam o GeoExplorer, que se desenvolve sobre o visualizador do GXP para fornecer algumas funcionalidades comuns, como as configurações do site para camadas de fundo. Os visualizadores podem ser usados

como componentes incorporados em páginas, ou podem ser aplicativos de JavaScript de página inteira.

Controles – Os controles são ferramentas para uso em mapas OpenLayers, como um controle à mão livre para desenhar novas geometrias em um mapa ou um controle de identificação para obter informações sobre recursos individuais. O GeoExt fornece ferramentas para usar esses controles como ações ExtJS, ou seja, operações que podem ser invocadas como botões ou opções de menu ou associadas a outros eventos.

#### **Autenticação e Autorização**

O GeoNode suporta o padrão Open Authentication (OAuth2), o que viabiliza a integração do GEOBASES com o Acesso Cidadão oferecido pelo Instituto de Tecnologia da Informação e Comunicação do Espírito Santo (PRODEST), e dessa forma, também a integração com outros sistemas de outras instituições do Estado.

O Acesso Cidadão é um serviço de identificação para os cidadãos que utilizem serviços digitais oferecidos pelo governo do Estado do Espiríto Santo, desenvolvido em OpenID Connect como uma camada externa de autenticação e autorização criada sobre o protocolo OAuth 2.0.

O esquema de autenticação e autorização do GeoNode é baseado no subsistema de segurança do Django, que gerencia seus usuários, grupos, funções e sessões.

Em relação à autenticação e autorização, o GeoNode interage com o GeoServer através de um mecanismo de segurança baseado no protocolo OAuth2 e no Geofence (que é uma extensão do GeoServer). O GeoServer usa o GeoNode como um provedor OAuth2.

O sistema de segurança consiste em contas de usuários, permissões (filtro binário que indica se um usuário pode ou não realizar determinada ação), grupos (modo genérico para aplicar classificações e regras a um grupo de usuários), um sistema configurável de encriptação de senhas, formulários e ferramentas de visualização para acesso de usuários ou restrição de conteúdo e um sistema integrado de backend.

Do lado backend (servidor), o GeoNode irá se autenticar com credenciais de administrador para configurar o catálogo do GeoServer.

Do lado *frontend* (navegador e GUI), o objetivo é permitir que o GeoServer reconheca como válido um usuário que já logado no GeoNode, fornecendo um tipo de mecanismo SSO entre as duas aplicações.

O GeoServer deve saber e deve poder acessar o GeoNode via HTTP / HTTPS. Em outras palavras, um usuário externo conectado ao GeoNode deve ser autenticado no GeoServer com as mesmas permissões.

#### **WPS – Web Processing Service**

O Web Processing Service (WPS) é um serviço OGC para publicação de processos geoespaciais, algoritmos e cálculos. Define como um cliente pode requisitar pela internet a execução de algum processamento geoespacial, e como o servidor irá responder a essa solicitação. Embora o WPS tenha sido projetado para trabalhar com dados referenciados espacialmente, ele pode ser usado com qualquer tipo de dados. Pode ser visto como uma maneira padrão de executar uma chamada de procedimento remoto (RPC) usando XML.

Por exemplo, uma aplicação cliente pode requisitar a construção de um buffer a partir de uma geometria (ponto, linha ou polígono) fornecida na própria requisição, ou a partir de uma camada no catálogo do GeoNode.

O WPS do GeoServer (subsistema do GeoNode) se integra diretamente com outros serviços do próprio GeoServer e com o catálogo de dados. Assim, é possível criar processos baseados em dados exibidos no GeoServer. Também é possível que os resultados de um processo sejam armazenados como uma nova camada no catálogo do GeoServer. Desta forma, o WPS atua como uma ferramenta de análise geoespacial remota, capaz de ler e escrever dados de e para o GeoServer / GeoNode.

O WPS define três operações para a descoberta e execução de processos geoespaciais:

- 1- GetCapabilities
- 2- DescribeProcess
- 3- Execute

A operação **GetCapabilities** solicita detalhes da oferta de serviços, incluindo metadados de serviço e metadados que descrevem os processos disponíveis. A resposta é um documento XML chamado "capabilities document".

A operação **DescribeProcess** requisita uma descrição de um processo WPS disponível. O parâmetro **identifier** especifica o processo a descrever. Podem ser solicitados vários processos, separados por vírgulas (por exemplo, identifier=JTS:buffer,gs:Clip). A resposta é um documento XML contendo metadados sobre cada processo solicitado, incluindo o nome do processo, título e resumo, identificador, título, resumo, multiplicidade, tipo de dados e formato suportados para cada parâmetro de entrada e saída.

A operação **Execute** é uma solicitação para executar o processo com valores de entrada especificados e itens de dados de saída necessários. O pedido pode ser feito como um URL GET ou um POST com um documento de solicitação XML. Como a solicitação possui uma estrutura complexa, o formulário POST é mais usado.

As entradas e saídas necessárias para a solicitação dependem do processo que está sendo executado. O GeoServer fornece uma grande variedade de processos para processar geometria, recursos e dados de cobertura.

O GeoServer reúne processos em várias categorias diferentes, agrupadas por prefixo:

- geo: processos de geometria
- ras: processos raster
- vec: processos vetoriais
- gs: processos específicos do GeoServer

Mais informações sobre o sistema GeoNode e seus componentes podem ser acessadas através das URLs a seguir:

http://geonode.org

http://docs.geonode.org

http://docs.geonode.org/en/master/tutorials/overview\_and\_ref/reference\_doc/architecture.html

http://reinout.vanrees.org/weblog/2011/12/13/django-mvc-explanation.html

http://en.wikipedia.org/wiki/Wsgi

http://docs.pycsw.org/en/latest/tools.html

http://geoserver.org

https://docs.djangoproject.com/en/1.8/

https://docs.djangoproject.com/en/1.10/topics/auth/

http://docs.geonode.org/en/master/tutorials/admin/GeoServer\_geonode\_security/index.html?hig hlight=auth